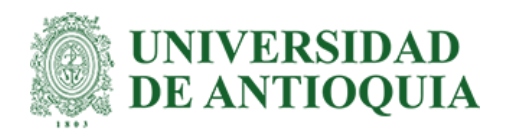

## **Desarrollo de un modelo de volumetría cerebral en población SURA**

Juan Pablo Gallo Gómez

Trabajo de grado para optar al título de Bioingeniero

Asesor Jazmin Ximena Suarez Revelo, Doctora (PhD) en Ingeniería Electrónica y de Computación John Fredy Ochoa Gómez, Doctor (PhD) en Ingeniería Electrónica

> Universidad de Antioquia Facultad de Ingeniería Bioingeniería Medellín 2023

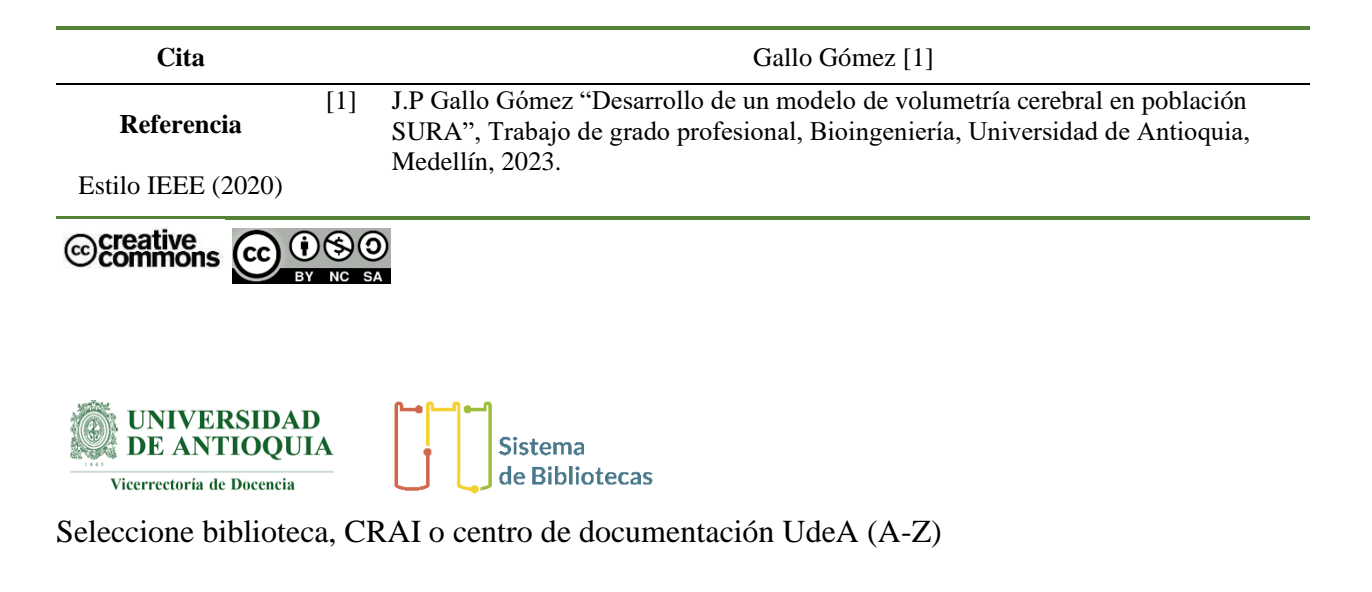

**Repositorio Institucional:** http://bibliotecadigital.udea.edu.co

Universidad de Antioquia - www.udea.edu.co

**Rector:** John Jairo Arboleda Céspedes **Decano/Director:** Julio César Saldarriaga Molina. **Jefe departamento:** John Fredy Ochoa.

El contenido de esta obra corresponde al derecho de expresión de los autores y no compromete el pensamiento institucional de la Universidad de Antioquia ni desata su responsabilidad frente a terceros. Los autores asumen la responsabilidad por los derechos de autor y conexos.

#### **Dedicatoria**

*A mis padres que con su amor, apoyo, confianza y sacrificio logre culminar esta etapa tan importante en mi vida.*

*A mi abuela por su ternura y amor incondicional.*

*A mi abuelo a quien siempre admire y que, aunque ya no me acompaña en vida siempre estará presente en mí.*

#### **Agradecimientos**

*A la Universidad de Antioquia y a sus profesores por ayudarme a crecer a nivel personal y profesional. A mis asesores Jazmin Ximena Suarez y John Fredy Ochoa por su disposición.*

*A la empresa SURAMERICANA S.A por brindarme la oportunidad de aprender y trabajar con ellos, en* 

*especial a los bioingenieros Jazmin Ximena Suarez, Jon Edison Duque, Gabriel Castrillón, Catalina* 

*Bustamante y al estadista Danny Stivens Cardona.*

*A todos mis amigos y personas increíbles que conocí durante mi estancia en la Universidad y que me* 

*brindaron su amistad y cariño.*

*Por último, a mi familia por estar siempre presente.*

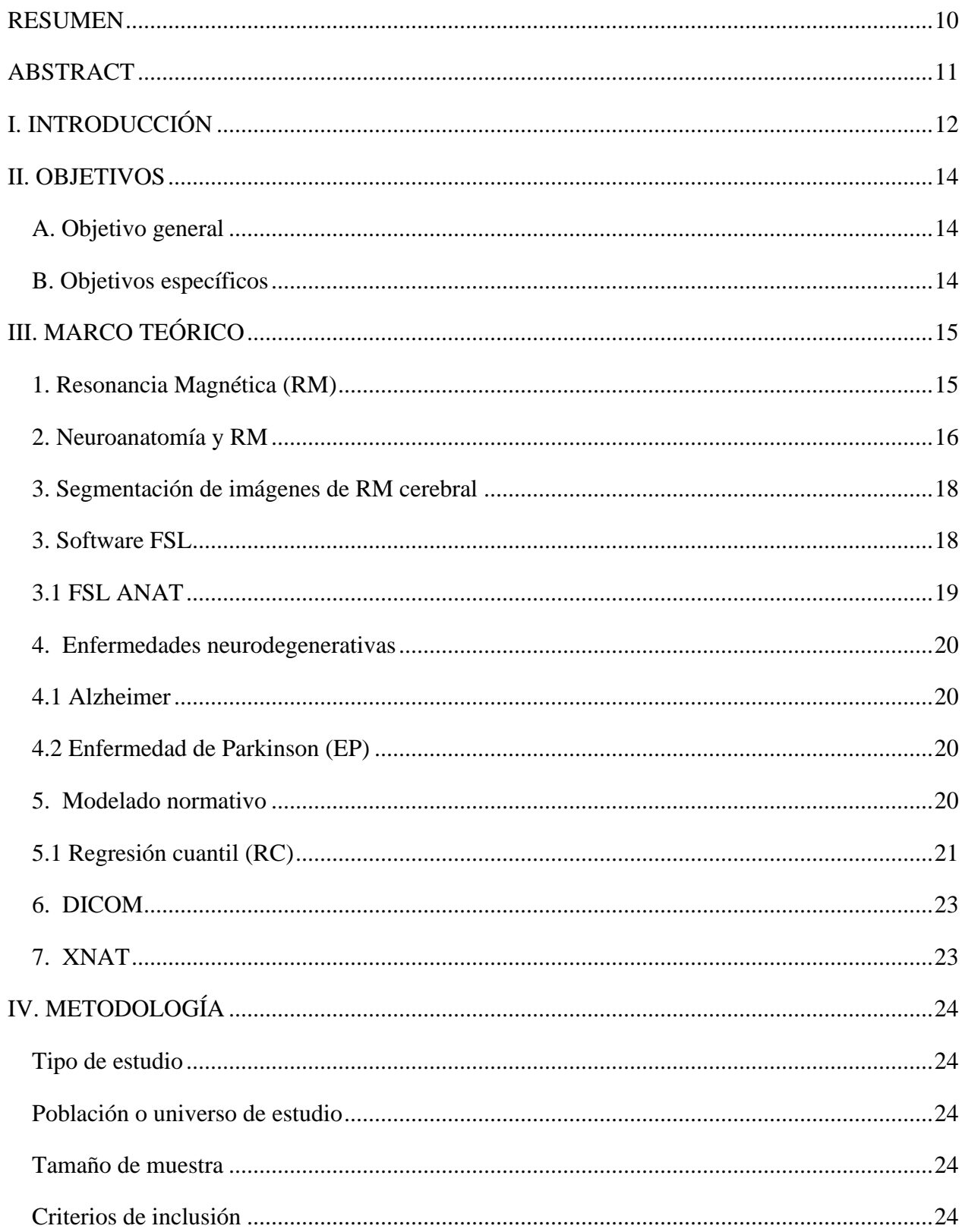

# **TABLA DE CONTENIDO**

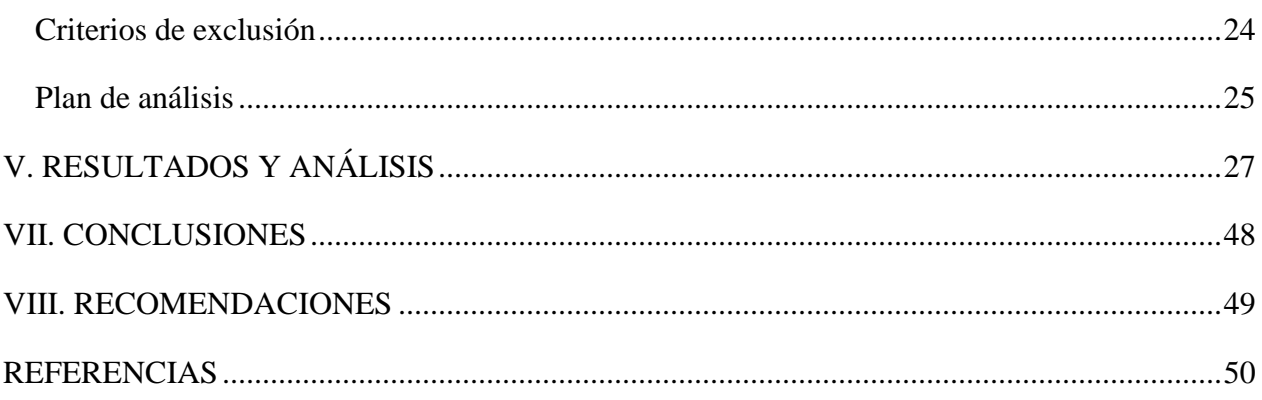

# LISTA DE TABLAS

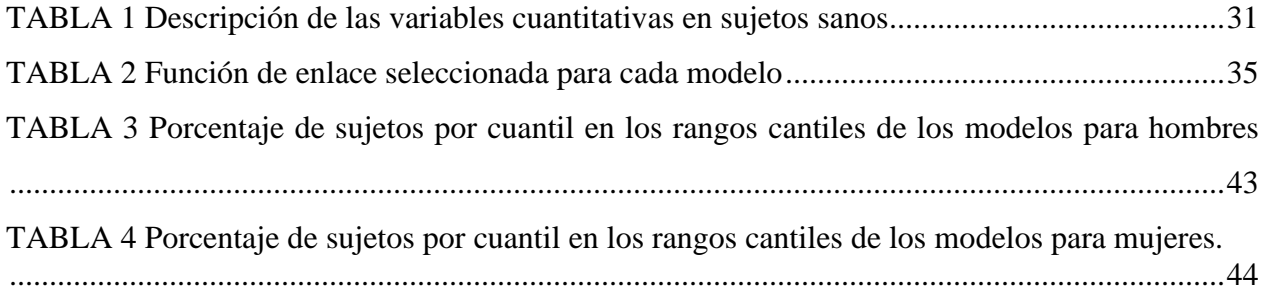

# LISTA DE FIGURAS

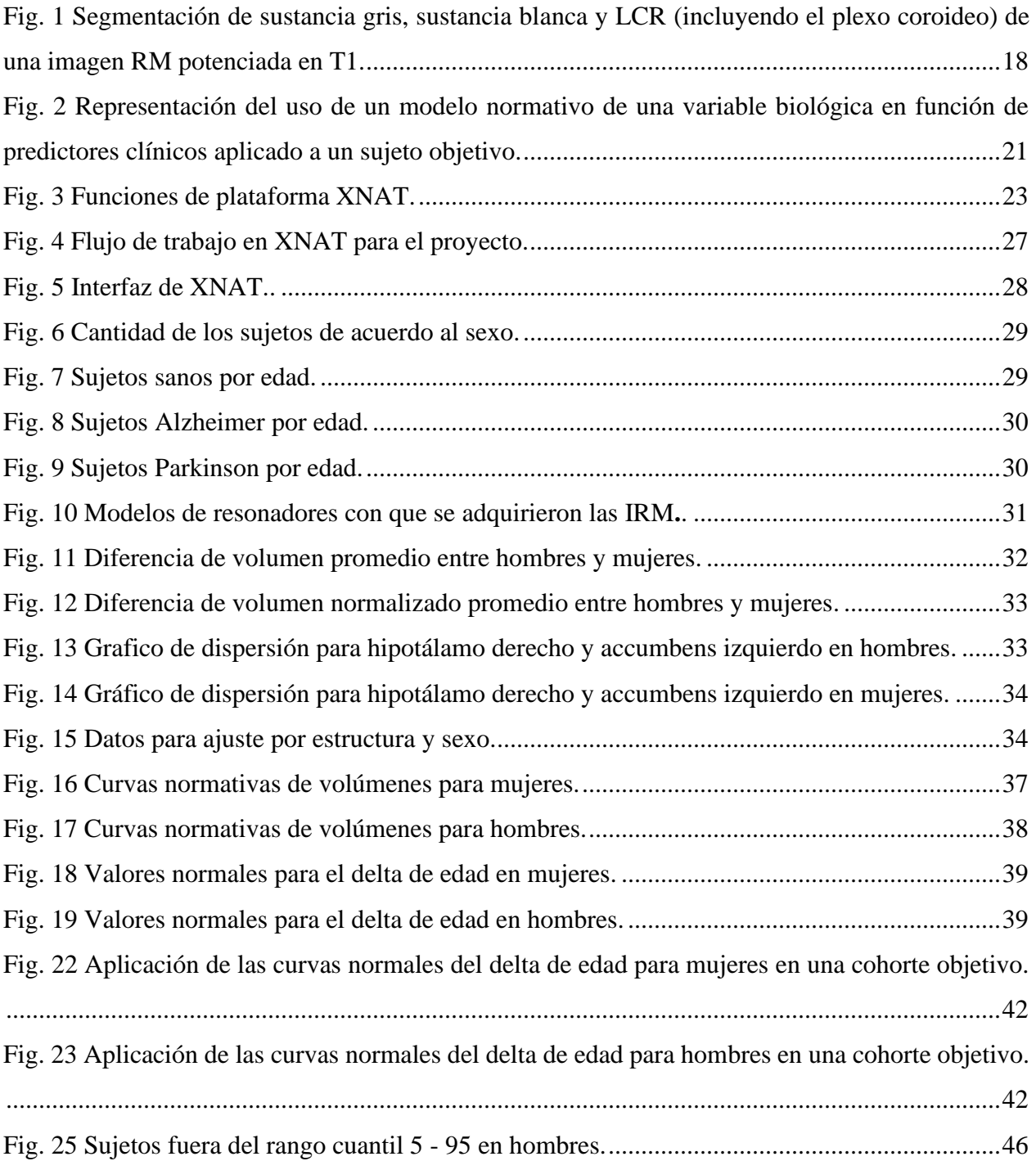

# LISTA DE ECUACIONES

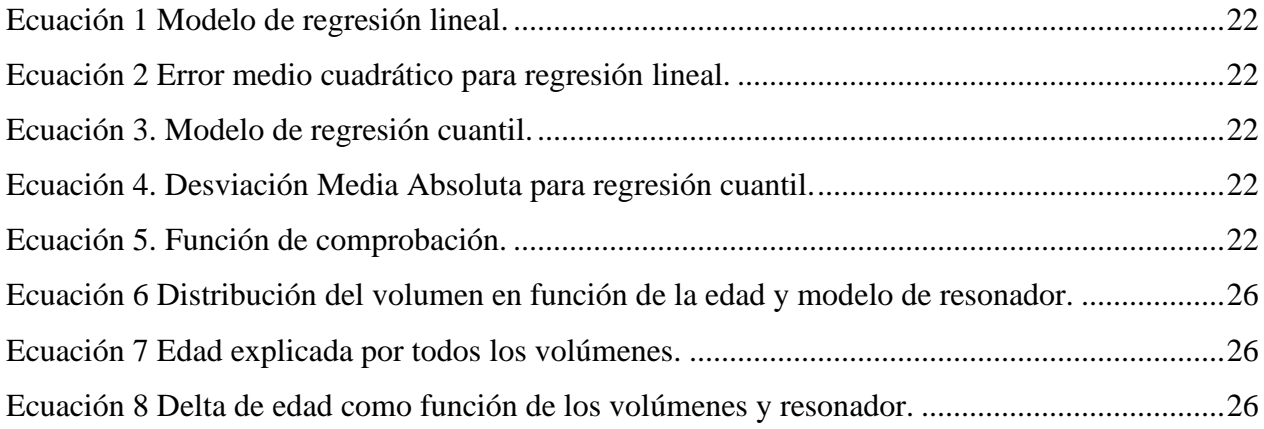

# SIGLAS, ACRÓNIMOS Y ABREVIATURAS

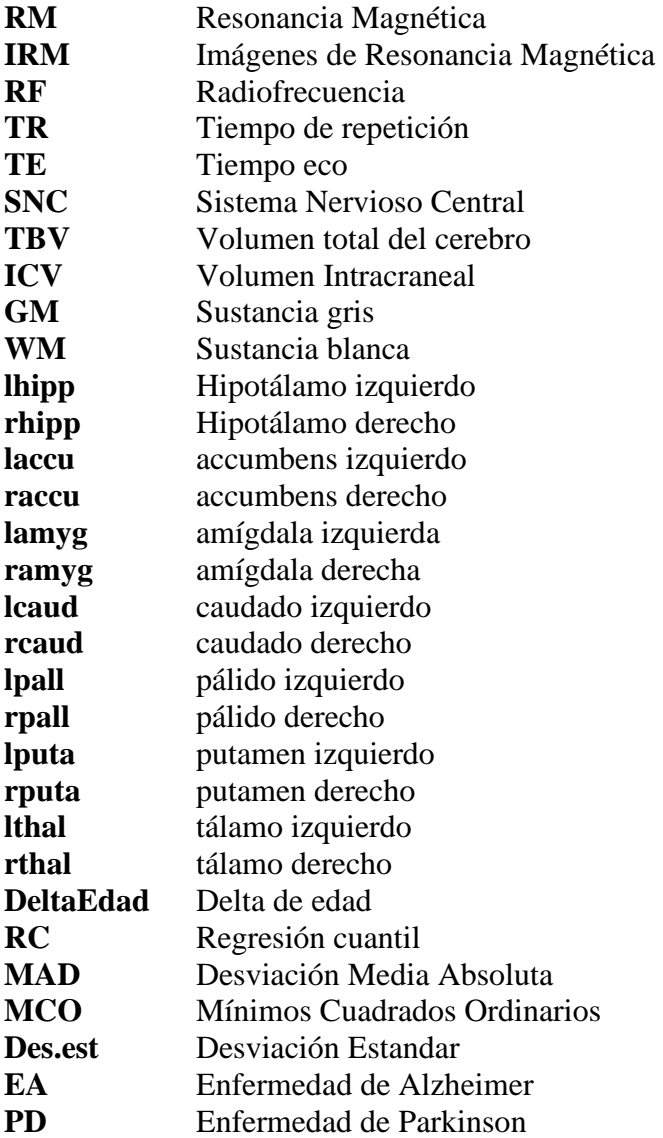

#### <span id="page-9-0"></span>RESUMEN

El cambio del volumen cerebral es una condición normal de las personas a través de los años, sin embargo, diferentes enfermedades neurodegenerativas pueden ocasionar cambios que difieren del que presentan sujetos sanos. Una de las técnicas comúnmente utilizadas para el diagnóstico de enfermedades que afectan la estructura y morfología cerebral es la adquisición de imágenes resonancia magnética, en la que se realiza una inspección visual para evaluar si cambios en el cerebro pueden deberse a la edad o algún trastorno neurodegenerativo. Los diagnósticos de este tipo de enfermedades basados en imágenes de resonancia magnética tienen un componente subjetivo que varía de acuerdo a la experiencia del observador. Para solucionar el problema anterior se han desarrollado modelos normativos de volumen cerebral, sin embargo, estos aún no han sido implementados con población colombiana, es por esto que en el presente proyecto se desarrolla un modelo de volumetría cerebral en población de la base de datos de SURA. A partir de las imágenes de resonancia magnética de los pacientes, se extrajeron medidas de volumetría cerebral. Con las medidas anteriores, se desarrolló un modelo normativo que fue comparado respecto a un conjunto de datos de validación. Los resultados obtenidos concuerdan con las trayectorias normales esperadas, y al comparar con los datos de validación se obtuvo que el modelo podría aportar a la diferenciación entre sujetos sanos de aquellos con enfermedades neurodegenerativas.

#### *Palabras clave* — **Volumetría, Resonancia Magnética, Regresión, Modelo normativo.**

#### <span id="page-10-0"></span>ABSTRACT

Changes in brain volume is a normal condition of people over the years, however, different neurodegenerative diseases can cause changes that might differ from healthy subjects. One of the techniques used for the diagnosis of diseases that precede brain structure and morphology is the acquisition of magnetic resonance images, in which visual inspection, to assess whether changes in the brain may be due to age or a neurodegenerative disorder, is made. Diagnosis of this type of diseases based on magnetic resonance imaging have a subjective component that varies according to the observer's experience. To solve the previous problem, normative models of brain volume have been developed, however, these have not been yet implemented with Colombian population, therefore in the present work, through quantile regression, a model of brain volumetry was developed with population from SURA database. From the magnetic resonance images of the patients, measurements of brain volumetry were extracted. Using the above measures, a normative model was developed that was compared against a validation data set.

The results obtained agree with the expected normal trajectories and when compared with validation data, it was obtained that the model could contribute to the differentiation between healthy subjects from those with neurodegenerative diseases.

### *Keywords* — **Volumetry, Magnetic Resonance, Regression, Normative Model.**

#### I. INTRODUCCIÓN

<span id="page-11-0"></span>El cambio de volumen cerebral es una condición normal en las personas que se produce a lo largo de la vida. Durante la niñez el tamaño del cerebro alcanza hasta el 90% del total que se tendrá en la adultez, ya entre los 30-40 años este comienza a encogerse en una proporción que aumenta conforme avanza la edad [1]. Sin embargo, diferentes enfermedades neurodegenerativas, infecciosas y lesiones graves como demencia tipo Alzheimer, enfermedad de Parkinson, VIH, enfermedad de Huntington, trauma o lesión cerebral, entre otros, pueden provocar cambios en el volumen del cerebro que difieren del que presentan los sujetos sanos [2]–[4]. Estos cambios morfológicos en el cerebro significan que las habilidades cognitivas también pueden verse alteradas [1], presentándose síntomas como afasia, demencia, convulsiones, entre otras, todo lo anterior en función de la región afectada [4].

En el 2007 la Organización Mundial de la Salud estimó que las enfermedades neurológicas entre las cuales se incluyen enfermedad de Alzheimer, Párkinson, esclerosis múltiple, entre otras, afectan por lo menos un billón de personas en todo el planeta [5]. Además, en un estudio publicado en el 2017 por el Neurological Disorders Collaborator Group en el que se analizaron datos de 195 países, se encontró que las enfermedades neurológicas causaron 250.7 millones de años de vida perdidos por discapacidad, un aumento de 7.4% respecto a 1990 [6]. Como se afirma en [7], en el 2020 habían más de 55 millones de personas viviendo con demencia y se calcula que para 2030 y 2050 se podrían alcanzar las cifras de 78 y 139 millones respectivamente, con una estimación de un costo económico a nivel mundial debido a la enfermedad de 1.3 trillones de dólares en el 2020 y que podría llegar a los 2.8 trillones en el 2030. La fundación para el Parkinson [8] estimó en el 2014 que más de 10 millones de personas a nivel mundial vivían con esta enfermedad.

A nivel local, entre 2009 y 2015, según el sistema de información SISPRO, se atendieron un total de 252.577 personas con demencia en el país [9], entre 2016 y 2020 según datos reportados en el Registro Individual de Prestación de Servicios en Salud – RIPS, se atendieron 148.224 personas con diagnóstico de Parkinson[10] y según el Registro Nacional de Pacientes con Enfermedades Huérfanas en el 2020 se presentaron 3077 casos de esclerosis múltiple, liderando por número entre enfermedades huérfanas[11].

La resonancia magnética (RM) es una técnica comúnmente usada para el diagnóstico de enfermedades que afectan principalmente la estructura y funciones del cerebro ya que permite visualizar alteraciones estructurales de una forma no invasiva. Sin embargo, mediante la simple inspección visual resulta difícil detectar si los cambios estructurales se deben a la edad o a trastornos neurodegenerativos [12], [13]. Los diagnósticos de este tipo de enfermedades basados en RM estructural tienen un elemento subjetivo que en gran medida varía de acuerdo a la experiencia del radiólogo. Para facilitar la diferenciación entre el volumen normal en diferentes edades y el volumen debido a alguna patología se han propuesto modelos normativos (a veces también llamados normogramas) del volumen cerebral para diferentes rangos de edad y diferentes tejidos o estructuras.

El objetivo de un modelo normativo es estimar la distribución de probabilidad de sujetos sanos. Esta distribución puede tener cualquier forma, usualmente con los sujetos sanos ubicados hacia el centro, donde cuanto más alejado se encuentre un sujeto de esta distribución menor será la probabilidad de pertenecer al grupo de sujetos sanos. Luego del modelado, los datos atípicos, es decir, aquellos que tienen una baja probabilidad de ser parte de la distribución normal, pueden ser clasificados como no normales. El modelado normativo puede aplicarse a grupos de alto riesgo, donde, detectar lo antes posible desviaciones del desarrollo normal podría ser muy útil en la práctica clínica. Cabe recalcar que el método no resulta útil al momento de brindar un diagnóstico diferencial, pues el modelo difícilmente podría diferenciar entre enfermedades.

Los estudios encontrados sobre el modelado normativo del volumen cerebral han sido estimados a partir de población europea o norteamericana, especialmente destacan los casos de población perteneciente al United Kingdom biobank (UK biobank) y a la base de datos de Alzheimer´s Disease Neuroimaging Initative (ADNI). En cuanto a estudios similares en población latinoamericana, sólo se encontró el llevado a cabo por la empresa Argentina ENTELAI, la cual, dentro de sus productos, incluye un reporte de volumetría que permite comparar el volumen de un paciente, obtenido a partir de la RM, con unas curvas normativas de diferentes volúmenes de estructuras cerebrales [14], [15]. Sin embargo, no fue posible encontrar información de la procedencia geográfica, cantidad o algún otro dato de las características de la población que fue usada para el modelo. Mientras que estudios similares con población colombiana no fueron hallados, y como sugiere [16] la población de referencia ideal para un sujeto es aquella a la cual él mismo pertenece. Debido a lo anterior el presente proyecto busca desarrollar un modelo normativo para la determinación del volumen de estructuras cerebrales en diferentes rangos de edad para población colombiana.

### II. OBJETIVOS

#### <span id="page-13-1"></span><span id="page-13-0"></span>*A. Objetivo general*

Desarrollo de un modelo normativo para volumetría cerebral en población SURA entre 18 y 80 años.

### <span id="page-13-2"></span>*B. Objetivos específicos*

- Extraer y caracterizar socio demográficamente la población desde el repositorio de imágenes de resonancia magnética de SURA.
- Construir un modelo normativo a partir de los volúmenes de pacientes sanos.
- Describir la trayectoria del volumen de diferentes estructuras cerebrales de acuerdo a la edad.
- Comparar el desempeño del modelo frente a un conjunto de datos no vistos previamente.

### III. MARCO TEÓRICO

#### <span id="page-14-1"></span><span id="page-14-0"></span>*1. Resonancia Magnética (RM)*

La resonancia magnética es una técnica de adquisición de imágenes médicas no invasiva que permite la obtención de imágenes detalladas de casi todas las estructuras internas del cuerpo humano, entre estas, órganos, huesos, músculos y vasos sanguíneos. Los dispositivos para adquisición de IRM crean imágenes del cuerpo usando un gran magneto y ondas de radio. A diferencia de los rayos X, este método no produce radiación. Estas imágenes brindan a los médicos información que puede permitir el diagnóstico de una condición médica y/o la planificación de un procedimiento o tratamiento [17].

La RM se basa en las propiedades de magnetización de los núcleos atómicos. Con el empleo de un campo magnético externo, potente y uniforme se alinean los protones que normalmente se encuentran orientados de forma aleatoria dentro de los núcleos de agua del tejido que se examina. Luego, esta alineación (o magnetización) es perturbada o interrumpida mediante la introducción de una energía de radiofrecuencia (RF) externa. Los núcleos retornan a su alineación de reposo a través de varios procesos de relajación y al hacerlo, emiten energía de radiofrecuencia. Pasado un cierto periodo después del pulso de RF inicial se miden las señales emitidas por los núcleos. Mediante la transformada de Fourier se convierte información de frecuencia contenida en la señal de cada ubicación en el plano de la imagen a los niveles de intensidad correspondientes que se muestran como escalas de grises en una matriz de píxeles. El tiempo entre secuencias de pulsos sucesivas aplicadas a un mismo corte se conoce como tiempo de repetición (TR). El tiempo entre la entrega del pulso de RF y la recepción de la señal es conocido como tiempo eco (TE). Los tejidos pueden ser caracterizados por dos tiempos de relajación diferentes:

- T1 o tiempo de relajación longitudinal, es una medida del tiempo que tardan los protones excitados en realinearse con el campo magnético externo.
- T2 o tiempo de relajación transversal, es una medida del tiempo que tardan los protones giratorios en perder coherencia de fase entre los núcleos que giran perpendiculares al campo magnético principal.

Existen diferentes secuencias de adquisición de IRM, las más comunes son la ponderada en T1 y la ponderada en T2. Las imágenes potenciadas en T1 son producidas usando TR y TE cortos. Las imágenes potenciadas en T2 son producidas usando largos TE y TR. En las imágenes ponderadas en T1 el tejido adiposo aparece brillante y relativamente oscuro en las imágenes T2; el agua y los líquidos aparecen más oscuros en las imágenes T1 mientras que son brillantes en las potenciadas en T2. Las imágenes T1 muestran de forma más óptima la anatomía normal del tejido blando y la grasa, mientras que las T2 muestran de mejor manera líquido y alteraciones. En la práctica clínica estas imágenes muestran información complementaria [18], [19].

Los resonadores magnéticos de alta resolución permiten la obtención de una imagen de mayor calidad y mejor precisión del diagnóstico, produciendo una amplia variedad de secuencias de pulsos adicionales que permiten caracterizar aún más los tejidos, por lo anterior las IRM

potenciadas en T1 y adquiridas en resonadores de alta resolución permiten el mejor uso de herramientas de segmentación de estructuras.

#### <span id="page-15-0"></span>*2. Neuroanatomía y RM*

El sistema nervioso central (SNC) es el centro de procesamiento del cuerpo, es una de las dos partes del sistema nervioso [20], está conformado por el cerebro y la médula espinal. Las células que conforman el SNC pueden ser divididas de forma general en dos tipos: Neuronas y células gliales. Las neuronas son las unidades de procesamiento de la información del SNC, esto mediante mecanismos químicos y eléctricos. Están conformadas por un cuerpo celular llamado *soma,* que se encarga del metabolismo y necesidades de sinterización de proteínas de la neurona. Las *dendritas son* aquellas que reciben señales de otras neuronas a través de un proceso químico. Las señales recibidas por las dendritas son transmitidas por el cuerpo de la célula a través del *axón* hasta las terminales de este. Las terminales del axón son usadas para transmitir las señales recibidas a otras neuronas. Algunos axones se encuentran cubiertos de una capa de mielina, una sustancia aislante que permite transmitir los impulsos nerviosos más rápidamente. En RM el número de axones mielinizados dentro de una región de vóxeles modula la intensidad de una imagen ponderada en T1, teniendo una correlación directa con la intensidad de la imagen; otorgando una apariencia blanca a aquellos tejidos donde la concentración de axones mielinizados es mayor.

En cuanto a las células gliales, tienen como función mantener la estructura del SNC, proveer nutrientes y oxígeno a las neuronas, y destruir patógenos y remover neuronas muertas, además estas exceden a las neuronas por un factor de 10 [21].

El SNC también puede dividirse en sustancia blanca y sustancia gris. La sustancia gris está compuesta mayormente de cuerpos celulares neuronales y dendritas mientras que la sustancia blanca está compuesta principalmente por axones de los cuales aquellos que se encuentran mielinizados dan la apariencia blanca como se mencionó anteriormente.

El SNC se encuentra rodeado por líquido cefalorraquídeo que amortigua el cerebro y médula espinal ante impactos o lesiones, además de eliminar productos de desecho del cerebro ayudando a que el SNC funcione correctamente [22]. La mayoría de métodos para segmentación suelen dividir el cerebro en sustancia gris, sustancia blanca y LCR. Algunos otros softwares como FSL permiten distinguir entre la corteza, sustancia blanca y estructuras subcorticales (Fig. 1).

La corteza cerebral o córtex es una capa externa de sustancia gris que cubre completamente la superficie del cerebro y se organiza en diferentes áreas funcionales como las sensitivas, motoras y de asociación, además cumple con funciones cognitivas superiores como la toma de decisiones, atención y memoria, entre otras [23]. La sustancia blanca se encuentra en los tejidos más profundos del cerebro, su función es la de permitir la transmisión de información entre diferentes zonas de sustancia gris del SNC [24]. Las estructuras subcorticales se refieren a grupos de sustancia gris que no se encuentran incluidos como parte de la corteza cerebral [25]. Algunas de estas son [25]:

- **Tálamo:** Sirve como centro de comunicación entre varias regiones del cerebro. Generalmente el contraste entre este y la sustancia blanca vecina es bastante bajo en imágenes ponderadas en T1.
- **Núcleo caudado:** Conecta zonas corticales y subcorticales relacionadas con la cognición y la conducta [26]. Su límite inferior resulta difícil de distinguir del núcleo accumbens en imágenes T1 mediante contraste [25].
- **Putamen:** Junto con el globo pálido forman el núcleo lenticular. Generalmente posee buen contraste con sus tejidos circundantes.
- **Globo pálido:** Masa triangular de células localizada medial al putamen. Su función principal es controlar la conciencia y propiocepción de movimientos [27].En imágenes T1 presenta buen contraste respecto al putamen, pero pobre respecto a sustancia blanca [25].
- **Núcleo accumbens:** Sus funciones exactas aún no han sido determinadas, sin embargo, se ha reconocido como una parte importante del sistema que modula el comportamiento facilitado por motivaciones [28]. Tiene un contraste mínimo con el caudado y putamen, siendo la distinción de esta estructura una tarea difícil [25].
- **Amígdala:** Forma parte del sistema para el procesamiento del miedo y respuesta ante estímulos amenazantes o peligrosos. Su borde posterior limita con el hipocampo donde el contraste entre estos suele ser pobre además de que existe una pequeña cantidad de líquido cefalorraquídeo que se encuentra entre la amígdala y el hipocampo. El borde anterior es próximo a la corteza cerebral y puede ser difícil distinguir la frontera entre estos.
- **Hipocampo:** Propiamente es una estructura cortical, sin embargo, por la definición dentro del software de referencia se incluye en este apartado dentro de estructuras subcorticales. Es el enlace principal entre el SNC y el sistema endocrino, ayuda a mantener la homeostasis del cuerpo [29]. Presenta un buen contraste con los ventrículos y la sustancia blanca alrededor [25].

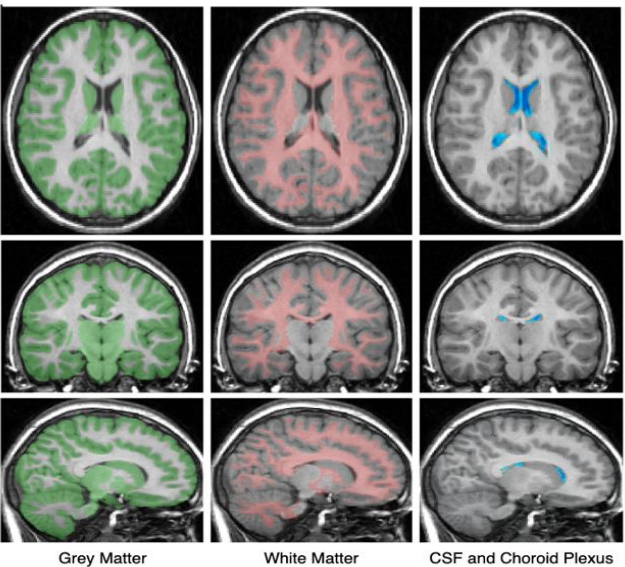

**White Matter** CSF and Choroid Plexus Fig. 1 Segmentación de sustancia gris, sustancia blanca y LCR (incluyendo el plexo coroideo) de una imagen RM potenciada en T1 [25].

## <span id="page-17-2"></span><span id="page-17-0"></span>*3. Segmentación de imágenes de RM cerebral*

La segmentación de imágenes consiste en dividir una imagen en un conjunto de regiones semánticamente significativas, homogéneas y que no se superponen en atributos como intensidad, profundidad, color o textura. El resultado de la segmentación de una imagen son etiquetas de grupos de píxeles que se identifican como de cada región específica y describen los límites de la región.

Los componentes fundamentales del análisis de RM cerebral estructural incluyen la clasificación de los datos de RM en tipos de tejido específicos y la identificación y descripción de estructuras anatómicas específicas. La clasificación consiste en asignar a cada elemento en la imagen una clase tejido, donde las clases son definidas previamente. Los problemas de segmentación y clasificación están ligados ya que la segmentación implica una clasificación, mientras que un clasificar segmenta de forma implícita en una imagen [30]. A partir de la segmentación se puede determinar el volumen de cada estructura conociendo el número de vóxeles que hacen parte de la estructura determinada. Este proceso puede realizarse de forma manual, automática o semiautomática.

### <span id="page-17-1"></span>*3. Software FSL*

*FMRIB Software Library*, abreviado FSL es un software de herramientas para análisis de datos de imágenes cerebrales de resonancia magnética estructural, funcional o por tensor de difusión desarrollado principalmente por miembros del *Analysis Group, FMRIB* de la universidad de Oxford [31]. Puede ser ejecutado en Apple y computadoras con Linux o en Windows a través de una máquina virtual. La mayoría de herramientas pueden ser ejecutadas desde la línea de comandos o a través de su interfaz gráfica de usuario.

# <span id="page-18-0"></span>*3.1 FSL ANAT*

Herramienta de FSL que proporciona un flujo para el procesamiento de imágenes anatómicas, por ejemplo, imágenes potenciadas en T1.

El flujo de procesamiento implica herramientas estándar de FSL con una corrección del campo de polarización mejorada [32].

En orden, las etapas y herramientas de este procesamiento son:

- 1. *Fslorient2std:* Herramienta diseñada para reorientar una imagen para que coincida con la orientación de las imágenes del atlas estándar MNI152 [33], el cual fue generado a partir del promedio de 152 resonancias magnéticas de alta calidad potenciadas en T1 [34].
- 2. *Robustfov:* Remueve de forma automática el cuello y la parte baja de la cabeza [35].
- 3. *FAST:* Entre sus opciones permite corregir la señal de campo de polarización [32], la cual es una señal de baja frecuencia que corrompe las imágenes de resonancia magnética, especialmente producida en máquinas de resonancia magnética más antiguas [36].
- 4. *FLIRT:* Herramienta para el registro de imágenes mediante transformaciones lineales, se implementa un registro lineal al espacio MNI.
- 5. *FNIRT:* Herramienta para el registro de imágenes mediante transformaciones no lineales, se implementa un registro no lineal al espacio MNI ya que en algunas ocasiones una transformación lineal no es suficiente para lograr un buen registro [37].
- 6. Luego del registro, FSL ANAT entrega (entre otros) un archivo que contiene un factor de escala para la normalización del espacio nativo de la imagen T1 al espacio MNI.
- 7. *BET:* Elimina tejido no cerebral de una imagen de toda la cabeza [38].
- 8. *FAST:* Nuevamente se emplea la herramienta FAST, pero esta vez en su función de la segmentación de tejidos cerebrales, entre los cuales, se tienen: sustancia gris, sustancia blanca y líquido cefalorraquídeo, generando un mapa parcial de volumen para cada tejido. A través del comando *fslstats* puede cuantificarse el volumen que representa cada tejido en mm3. Esto se consigue multiplicando la intensidad promedio del tejido por el número total de vóxeles que corresponden al mismo [39].
- 9. *FIRST:* Herramienta para segmentación de estructuras subcorticales (incluido hipotálamo aunque este es una estructura cortical), está basada en modelos construidos previamente a partir de imágenes segmentadas manualmente por el *Centro de Análisis Morfométrico (CMA).* Las segmentaciones manuales son parametrizadas como una malla y modeladas como una distribución de puntos. La forma y apariencia del modelo está basada en distribuciones Gaussianas multivariadas. Con los modelos entrenados, *FIRST* busca a través de combinaciones lineales la forma más probable de una instancia dadas las intensidades observadas de una imagen ponderada en T1 [40]. Nuevamente, mediante la línea de comandos de *fslstats* se pueden obtener los volúmenes para cada estructura segmentada en el espacio MNI.

### <span id="page-19-0"></span>*4. Enfermedades neurodegenerativas*

Como se explica en [41] corresponden a un diverso grupo de enfermedades que se caracterizan por la degeneración progresiva de la estructura y función del SNC. Enfermedades neurodegenerativas comunes incluyen la demencia tipo Alzheimer y enfermedad de Parkinson.

# <span id="page-19-1"></span>*4.1 Alzheimer*

La enfermedad de Alzheimer (EA) es la forma predominante de demencia en personas mayores [42]. La EA interrumpe la comunicación entre las neuronas, lo que resulta en una pérdida de la funcionalidad y la muerte celular. Aunque aún se sigue investigando cuales son las posibles causas del Alzheimer, algunas de estas pueden ser [43]:

- **Placas de amiloides**: En cerebros con EA, se presenta acumulación anormal de la proteína beta-amiloide lo que forma placas entre las neuronas que interrumpen la comunicación celular.
- **Ovillos neurofibrilares:** Son acumulaciones anormales de la proteína tau que se encuentra dentro de las neuronas. Normalmente estas proteínas forman estructuras llamadas microtúbulos que ayudan a conducir nutrientes y moléculas desde el cuerpo celular al axón y a las dendritas. En sujetos con EA, un cambio químico anormal provoca que algunas proteínas tau se separen de los microtúbulos y se unan a otras proteínas tau formando cúmulos que, eventualmente, se unen para formar grandes ovillos dentro de la célula, los cuales bloquean el sistema de transporte de la neurona, lo que afecta el sistema de comunicación entre células.

Debido a la pérdida de conexiones neuronales, algunas regiones pueden comenzar a encogerse causando una pérdida significativa de volumen cerebral, este proceso es llamado atrofia cerebral. Típicamente, en la EA se destruye inicialmente el hipocampo, el cual se encuentra relacionado con la memoria [43].

# <span id="page-19-2"></span>*4.2 Enfermedad de Parkinson (EP)*

Es una enfermedad que causa movimientos involuntarios e incontrolables como temblores, rigidez y dificultad de coordinación [44]. Los síntomas usualmente se vuelven peores con el transcurso del tiempo ocasionando problemas para caminar, hablar, dormir e incluso enfermedades mentales como la depresión. Los principales signos y síntomas de la EP ocurren cuando células nerviosas de los ganglios basales mueren, lo que causa una reducción de la dopamina en el cerebro, la cual juega un papel fundamental en la regulación del movimiento corporal [45]. Hasta ahora no se sabe exactamente qué ocasiona esta pérdida de células nerviosas, se cree que la principal causa podría ser una mezcla de factores genéticos y condiciones ambientales.

# <span id="page-19-3"></span>*5. Modelado normativo*

El modelado normativo es un método que consiste en estimar la distribución de probabilidad de un grupo de sujetos de referencia. Esta distribución puede presentar cualquier forma, usualmente

con la mayoría de individuos ubicados en el centro, donde cuanto más alejado se encuentre un sujeto de esta, menor será la probabilidad de pertenecer al grupo de referencia [46]. Los enfoques del modelado normativo en salud buscan vincular un conjunto de variables predictoras clínicamente relevantes con un conjunto de variables cuantitativas de respuesta (por ejemplo, un volumen cerebral), esto se consigue estimando un modelo de regresión no lineal que proporciona medidas probabilísticas de confianza predictiva. Una vez estimada la distribución de sujetos sanos se aplica en una cohorte clínica objetivo para cuantificar la variación respecto a la población de referencia (Fig. 2). Uno de los métodos que han sido utilizados para el modelado normativo es la regresión cuantil, el cual es ampliamente utilizado por su simplicidad y falta de supuestos.

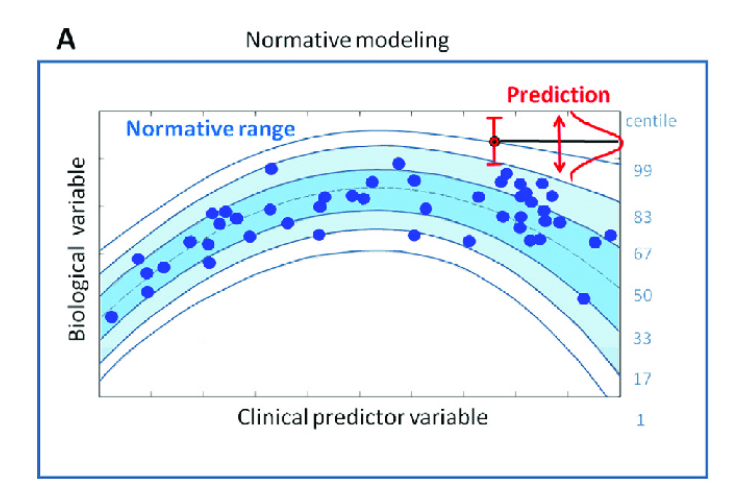

<span id="page-20-1"></span>Fig. 2 Representación del uso de un modelo normativo de una variable biológica en función de predictores clínicos aplicado a un sujeto objetivo [48].

#### <span id="page-20-0"></span>*5.1 Regresión cuantil (RC)*

Las técnicas de regresión son un método ampliamente utilizado para diferentes problemas cuantitativos. A diferencia de la regresión lineal, en la cual se utilizan valores de una o múltiples variables para predecir la media de una variable de interés, la regresión cuantil es un método que busca determinar la mediana u otro cuantil arbitrario de la variable de interés. La RC modela la relación entre un conjunto de variables predictoras o independientes y cuantiles de una variable objetivo o dependiente, usualmente la mediana [48]. Este método presenta ventajas respecto a otros como mínimos cuadrados ordinarios (MCO) ya que [49]:

- No asume supuestos sobre la distribución de los datos.
- No supone homocedasticidad, además, captura efectos de heterocedasticidad.
- Dado que en lugar de la media se estima la mediana u otro cuantil especifico el método es poco sensible a los datos atípicos.
- Es fácil de interpretar.

Como se explica en [50] la RC puede verse como una extensión de la regresión lineal. Típicamente la regresión lineal para la media toma la forma que se muestra en la Ecuación 1.

$$
y_i = B_0 + B_1 x_{i1} + \dots + B_p x_{i\rho} \, i = 1, \dots, n
$$

<span id="page-21-0"></span>Ecuación 1 Modelo de regresión lineal. Donde los β corresponde a coeficientes de regresión, ρ es el número de variables predictoras y n el número de datos.

Donde los parámetros beta que mejor ajustan el modelo son encontrados minimizando el error medio cuadrático (MSE):

$$
MSE = \frac{1}{n} \sum_{i=1}^{n} (y_i - (B_0 + B_1 x_{i1} + \dots + B_p x_{ip}))^2
$$

Ecuación 2 Error medio cuadrático para regresión lineal.

<span id="page-21-1"></span>En la RC se puede calcular cualquier cuantil(τ) para unos valores dados de la variable predictora, por lo que los coeficientes beta, en lugar de ser constantes, ahora son funciones dependientes del cuantil que se desee calcular.

$$
Q_{\tau}(y_1) = B_0(\tau) + B_1(\tau)x_{i1} + \dots + B_p(\tau)x_{i\rho} \quad i = 1, \dots, n
$$
  
Ecuación 3. Modelo de regression cuantil.

<span id="page-21-2"></span>Para encontrar los coeficientes que mejor ajustan el modelo se sigue un proceso similar a la RL excepto que ahora se minimiza la *Desviación Media Absoluta (MAD).*

$$
MAD = \frac{1}{n} \sum_{i=1} p_{\tau}(y_i - (B_0(\tau) + B_1(\tau)x_{i1} + \dots + B_p(\tau)x_{ip}))
$$

Ecuación 4. Desviación Media Absoluta para regresión cuantil.

<span id="page-21-3"></span>Donde la función ρ es la función encargada de brindar error asimétrico a los pesos según el cuantil y el signo del error, *u* es el error de un único dato y la función *max* retorna el máximo valor entre los paréntesis.

$$
\rho_{\tau}(u) = \tau \max(u, 0) + (1 - \tau) \max(-u, 0)
$$
  
Ecuación 5. Función de comprobación.

<span id="page-21-4"></span>El modelo de RC puede ser fácilmente implementado en Python usando el módulo *statsmodels* [51].

# <span id="page-22-0"></span>*6. DICOM*

DICOM por su nombre en inglés *Digital Imaging and Communications in Medicine,* es el estándar internacional para intercambio de imágenes médicas e información relacionada [52]. Define el formato de imágenes médicas que pueden ser intercambiadas con los datos y calidad necesarios para su uso clínico [53]. Permite la conectividad e intercambios entre diferentes dispositivos de adquisición de imágenes (rayos x, tomografía computarizada, RM, etc.), sistemas de gestión de imagen (PACS), sistemas información de radiología (RIS), entre otros.

DICOM permite albergar una gran cantidad de información que puede albergar una imagen, desde información del paciente como nombre, edad, sexo, altura, entre otros, hasta modalidad de adquisición y parámetros propios de esta como modelo del resonador en el caso de la RM.

## <span id="page-22-1"></span>*7. XNAT*

XNAT es una plataforma de código abierto desarrollada originalmente por el *Grupo de investigación en Neuroinformática de la Universidad de Washington*. Permite la ejecución de tareas como gestión, control de calidad, anonimización, procesamiento de imágenes y sus datos asociados, entre otros (Fig. 8).

<span id="page-22-2"></span>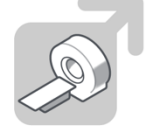

:OM Integratior and Anonymization:<br>Get image data in, and keep PHI out.

**Permission Control** You decide who does hat with your data

**What does XNAT provide?** 

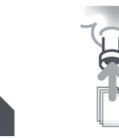

Reporting: Report on

data together

your image and clinical

ne Processing:

Use the power of high

performance computing

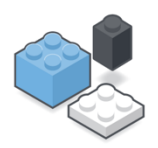

lodular Extensibility: Expand the capabilities<br>of your XNAT to meet your needs.

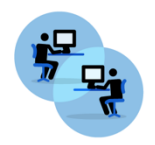

Benefit from an active and engaged set of XNAT power users

Fig. 3 Funciones de plataforma XNAT [54].

Pip∈

on your data

# IV. METODOLOGÍA

#### <span id="page-23-1"></span><span id="page-23-0"></span>**Tipo de estudio**

Estudio transversal descriptivo, de fuente retrospectiva con una sola medición.

#### <span id="page-23-2"></span>**Población o universo de estudio**

Imágenes de resonancia magnética de pacientes entre 18 y 80 años de ayudas diagnósticas SURA.

#### <span id="page-23-3"></span>**Tamaño de muestra**

2094 sujetos, de los cuales 2056 corresponden a sujetos sanos y 38 a sujetos no sanos.

#### <span id="page-23-4"></span>**Criterios de inclusión**

Se incluyeron sujetos que cuenten con estudios de RM de cerebro, con o sin contraste, siempre y cuando tenga una secuencia volumétrica T1 en resonador de 1.5T. Para el grupo de sujetos sanos serán incorporados aquellos en cuyo reporte diagnóstico, el radiólogo haya concluido que se tiene una lectura normal, sin hallazgos de valor patológico. Para el grupo de sujetos no sanos se incluirán aquellos sujetos que en el reporte diagnóstico de la resonancia tengan indicación de demencia tipo Alzheimer o Parkinson, además de aquellos en los que el radiólogo haya determinado la posibilidad de una de las condiciones anteriores con base en su apreciación de la RM.

#### <span id="page-23-5"></span>**Criterios de exclusión**

Para el grupo de sujetos sanos se excluyeron pacientes en los que la lectura de las imágenes reporte alguna condición que pueda afectar el volumen cerebral como: epilepsia, ACV, quistes, Alzheimer, demencia, derrame, esclerosis, cornetes, aneurisma, tumor, quimio, Parkinson, leucoencefalopatía, sida, VIH, leucoaraiosis, paraparesia, coronas radiadas de origen microangiopático, cambios involutivos, glioma, glioblastoma.

En cuanto al grupo de sujetos no sanos se descartaron aquellos en los que se presente alguna condición que pueda afectar de forma significativa la segmentación automática mediante software, tales como que el paciente haya sufrido alguna vez un tumor o derrame cerebral.

#### **Plan de recolección de datos**

La búsqueda de las imágenes se realizó utilizando el motor ElasticSearch que contiene los reportes radiológicos realizados en ayudas diagnósticas SURA. Los textos de búsqueda correspondientes fueron:

1. **Sujetos sanos:** "T1"+("normales"||"no hay hallazgos de valor patológicos" || "No hay hallazgos patológicos en el presente estudio" || "Estudios sin hallazgos patológicos"|| "No se observan lesiones"||"CONCLUSION: -;Resonancia de craneo simple dentro de limites normales") - "epilepsia" -"acv"-"quistes" -"alzheimer"-"demencia"-"derrame"-"Esclerosis"-"cornetes"- "aneurisma"-"Tumor"-"Quimio"-"Parkinson"-"Leucoencefalopatia"-"sida"-"vih"-

"Leucoaraiosis"-"Parapesia"-"coronas radiadas de origen microangiopatico"-"cambios involutivos"-"glioma"-"glioblastoma"

#### **2. Sujetos no sanos:**

2.1 Con o posible demencia tipo Alzheimer:

"t1"+"alzheimer"-"leucoaraiosis"-"tumor"-"meningioma"

2.2 Con o posible enfermedad de Parkinson:

"t1"+"parkinson"+ ("cambios involutivos"||"atrofia"||"perdida")

Además del criterio de búsqueda anterior, dado que la cantidad de datos para sujetos no sanos es menor, se revisó individualmente cada reporte diagnóstico a fin de incluir y descartar sujetos de una manera más precisa de acuerdo con los criterios definidos previamente.

### <span id="page-24-0"></span>**Plan de análisis**

### ● Procesamiento

Los estudios obtenidos fueron almacenados y procesados en la central de post-procesamiento XNAT. Aquí, se implementó un flujo de trabajo para cada sujeto que hace parte del proyecto, una vez cargado en la plataforma, el sujeto es anonimizado, posteriormente se ejecuta la rutina FSL ANAT de la cual se extraen los volúmenes de líquido cefalorraquídeo, sustancia blanca, sustancia gris, y 7 estructuras subcorticales por cada uno de los dos hemisferios cerebrales: tálamo, núcleo caudado, putamen, globo pálido, núcleo accumbens, amígdala e hipocampo. Además, se extrae el factor de escala del registro del espacio nativo de la imagen T1 al espacio MNI. Adicionalmente, se calcularon el volumen total del cerebro y el volumen intracraneal, como la suma de sustancia gris y blanca y como la suma de sustancia gris, blanca y líquido cefalorraquídeo respectivamente. Posteriormente, mediante otra rutina y utilizando la librería de Python Pydicom, desde el archivo DICOM del sujeto se extrae la información demográfica correspondiente a sexo, edad y modelo del dispositivo con el que se adquirió la imagen. La información volumétrica y demográfica es concatenada y almacenada en un archivo csv. Todo lo anterior realizado de forma automática mediante scripts que fueron programados y que se ejecutan una vez es cargado el sujeto al proyecto en XNAT, generando así la base de datos para el desarrollo del proyecto.

● Preparación base de datos

Una vez se completó la base de datos, se realizó una exploración de los datos para observar la distribución según las variables demográficas, y mediante medidas de tendencia central y gráficos de dispersión, el comportamiento de los volúmenes calculados. Luego, los datos fueron transformados del espacio MNI (el cual es el que entrega inicialmente la rutina) al espacio nativo T1 con el factor de escala que se obtuvo previamente para cada sujeto, y a fin de reducir la variación intrasujeto que se puede presentar tanto por el tamaño de cabeza, como por el resonador utilizado, todos los volúmenes fueron normalizados al dividir cada estructura por el volumen intracraneal y multiplicando por cien, obteniendo así el porcentaje que cada fracción de cada estructura representa respecto al volumen intracraneal del sujeto.

Ya que ningún método de segmentación automática está exento de errores, se implementó solo para los sujetos que hacen parte del grupo sano (ya que los no sanos pudieron ser observados individualmente debido a que eran una cantidad significativamente menor) una extracción de datos atípicos a través de la métrica llamada Desviación Media Absoluta o MAD por sus siglas en inglés. Para cada sexo, aquellas estructuras que estuvieran 5 MAD ya sea por debajo o por encima de la media del volumen, fueron retiradas de la muestra para dicha estructura.

Luego se seleccionaron de forma aleatoria, pero incluyendo sujetos adquiridos con todos los diferentes tipos de resonadores, 48 sujetos sanos para el conjunto de datos de prueba, 24 mujeres y 24 hombres.

# • Implementación del modelo

Con los datos de entrenamiento se modeló cada volumen en función de las variables predictoras (edad y modelo del resonador) a través del modelo de regresión cuantil de la librería *statsmodels*  de Python*.*

Para capturar los efectos no lineales de la edad en el volumen, esta variable se ingresó dentro de una función de enlace la cual podría ser una función cuadrática, cuadrática desplazada 37, 41 o 47 unidades hacia la derecha, o un logaritmo más el modelo del resonador (Ecuación 6).

# $Volumen \sim f(edad) + C(Modelo Resonador)$

<span id="page-25-0"></span>Ecuación 6 Distribución del volumen en función de la edad y modelo de resonador. Donde f representa la función de enlace y C que la variable es categórica.

La función de enlace se seleccionó de forma independiente para cada volumen y cada sexo, de acuerdo al mejor ajuste de la curva para la mediana según el coeficiente pseudo R2, el cual es el recomendado para evaluar el ajuste local de un modelo de RC. Luego de ajustar el modelo, se predijeron los cuantiles 5, 15, 25, 50, 75, 85 y 95 en función de la edad para cada tipo de resonador, donde con los valores de las curvas para cada cuantil se realizó una suma ponderada de acuerdo al porcentaje que representaba cada uno de los resonadores del total, obteniendo así las curvas cuantiles teniendo en cuenta los efectos de resonador y edad.

Además de la regresión cuantil, para cada volumen se realizó un modelo normativo de la diferencia entre una edad predicha y la edad real, denominado delta de edad. Para esto nuevamente, usando la librería *statsmodels,* se realizó una regresión por MCO de la edad en función de todos los volúmenes (Ecuación 7), nuevamente de forma independiente para cada sexo.

> $Edad \sim Vol1 + Vol2 + \cdots + Voln + C (Modelo Resonador)$ Ecuación 7 Edad explicada por todos los volúmenes.

<span id="page-25-2"></span><span id="page-25-1"></span>La diferencia entre la edad predicha por el modelo MCO y la edad real denominada como delta de edad (ΔE) es ahora modelada mediante la RC tal como se hizo para los volúmenes, pero siendo estos las variables predictoras y el delta de edad la variable objetivo o dependiente (Ecuación 8).

> $\Delta E \sim Vol1 + Vol2 + \cdots + Voln + C (Modelo Resonador)$ Ecuación 8 Delta de edad como función de los volúmenes y resonador.

Por último, ya con las curvas construidas se aplicaron las curvas en una cohorte objetivo, es decir, el conjunto de datos de prueba compuesto por sujetos con Parkinson, Alzheimer y sanos según los criterios de selección explicados anteriormente.

# V. RESULTADOS Y ANÁLISIS

<span id="page-26-0"></span>Para la extracción de los datos del estudio se implementó en la plataforma XNAT un flujo de trabajo que se muestra en la Fig. 4:

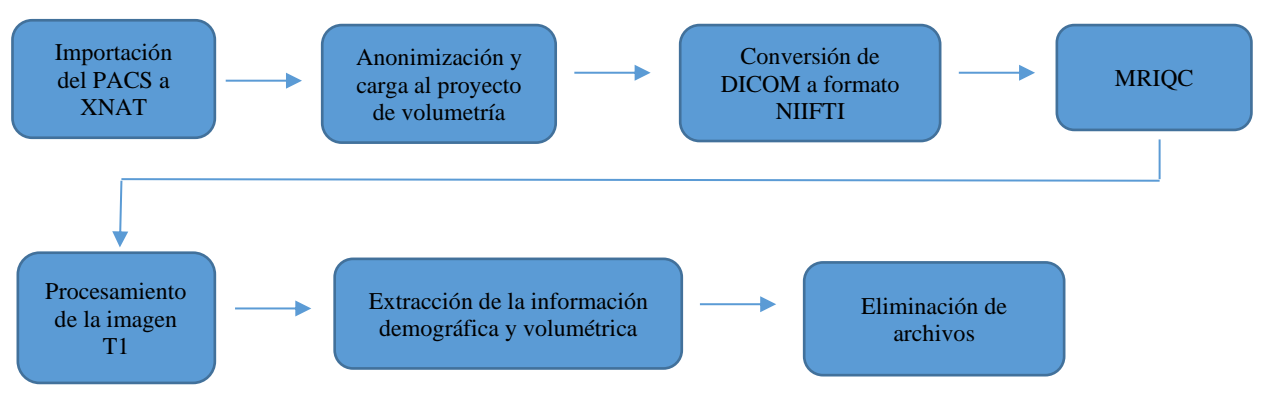

Fig. 4 Flujo de trabajo en XNAT para el proyecto.

**Importación del PACS a XNAT:** Con el número de acceso y descripción de la serie correspondiente del estudio, utilizando la plataforma de XNAT se hace la importación desde el PACS de SURA hasta el mismo XNAT.

**Anonimización y carga al proyecto:** Una vez el archivo ha sido cargado a XNAT se anonimizan datos como el nombre, número de acceso e identificación del paciente.

**MRIQC:** Extrae métricas e imágenes para evaluar la calidad de la adquisición.

**Conversión de DICOM a formato NIIFTI**: El archivo DICOM recibido es convertido a formato NIIFTI el cual contiene la misma imagen de RM, pero eliminando algunos metadatos obteniendo así un archivo más liviano que mantiene información de la orientación de la imagen.

**Procesamiento de la imagen T1:** Ejecuta el comando FSL ANAT del software FSL para el procesamiento de imágenes anatómicas.

**Extracción de la información demográfica y volumétrica:** Una vez ejecutado FSL ANAT se extrae la información de los volúmenes a partir de los resultados del anterior script, e información demográfica desde el archivo DICOM usando la librería Pydicom, esta se guarda en un archivo csv.

**Eliminación de archivos**: El software FSL ANAT durante el procesamiento entrega una gran variedad de archivos que no son necesarios en el estudio, por lo que mediante un script

implementado con la liberia de XNAT para Python son eliminados estos archivos además del propio archivo DICOM.

A continuación, en la Fig. 5. se muestra la interfaz de XNAT con la configuración mencionada anteriormente.

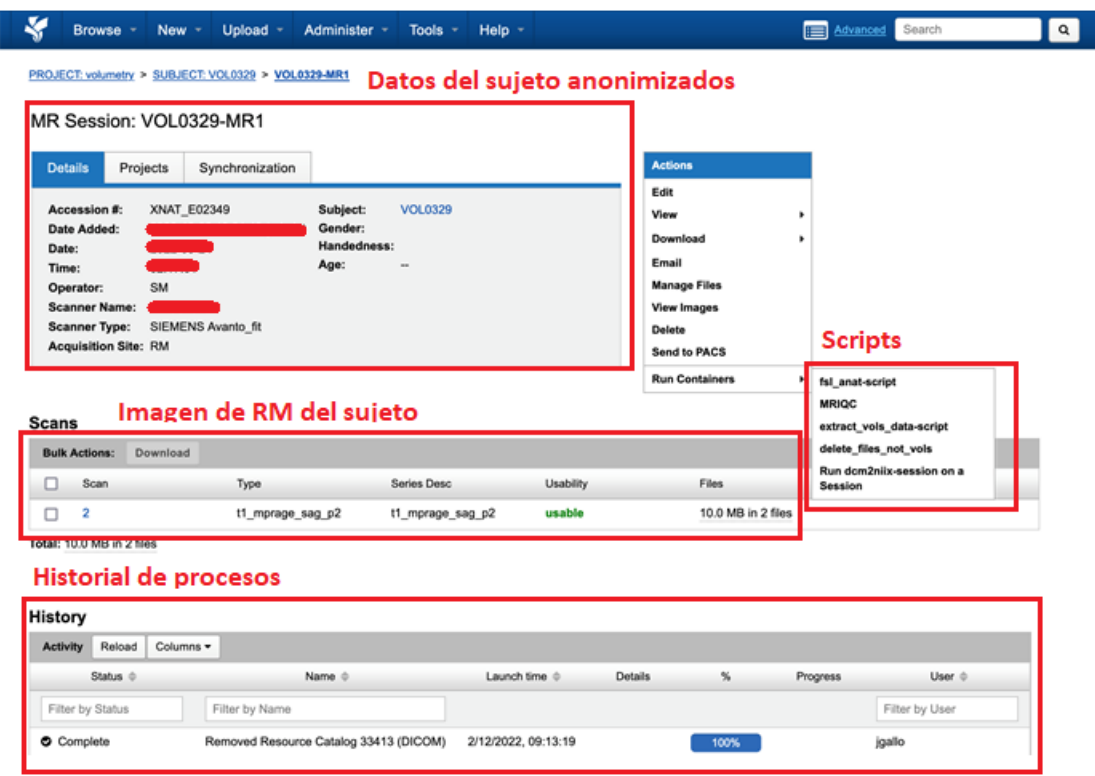

<span id="page-27-0"></span>Fig. 5 Interfaz de XNAT. Se aprecia los datos del sujeto ya anonimizado, el archivo de la imagen cargado, los scripts para procesamiento. *Run dcm2niix-session on a Session:* ejecuta la conversión de formato DICOM a NIIFTI, *MRQIC*: ejecuta el script para evaluar la calidad de la imagen, *fsl\_anat-script:* ejecuta la rutina fsl anat, *extract\_vols\_data-script:* ejecuta una rutina en Python para extraer la información demográfica y volumétrica, *delete\_files\_not\_vols*: elimina archivos que ya no son requeridos. En el historial de procesos se observa como mediante el comando anterior un archivo DICOM fue exitosamente removido.

Una vez procesados todos los sujetos se construyó la base de datos para el estudio que se compone por 2056 sujetos sanos, 20 con indicios de Alzheimer y 18 con indicios de Parkinson, distribuidos por sexo, modelo de resonador y edad (Fig. 6-10):

#### DESARROLLO DE UN MODELO NORMATIVO DE VOLUMETRÍA CEREBRAL EN POBLACIÓN SURA 29

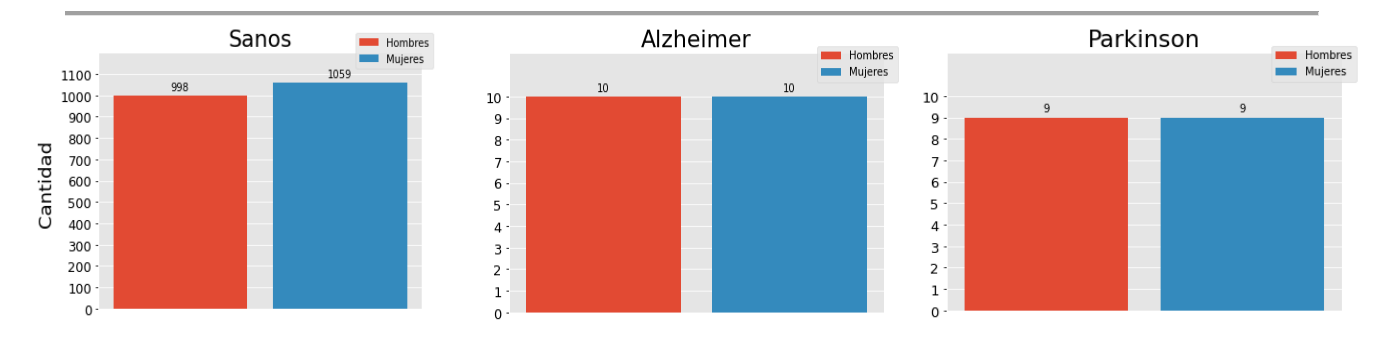

Fig. 6 Cantidad de los sujetos de acuerdo al sexo.

<span id="page-28-0"></span>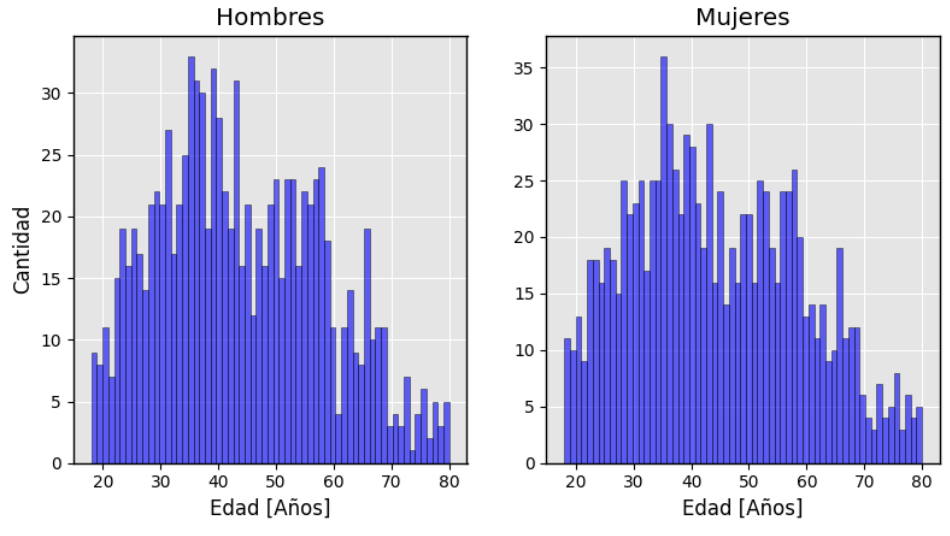

# Distribución de la edad en sujetos sanos

<span id="page-28-1"></span>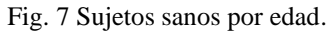

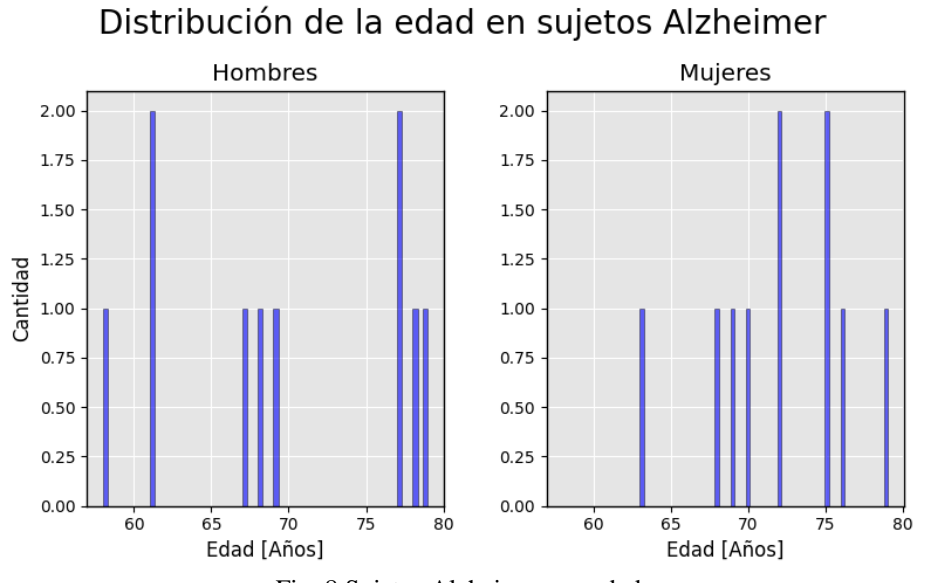

Fig. 8 Sujetos Alzheimer por edad.

# Distribución de la edad en sujetos Parkinson

<span id="page-29-0"></span>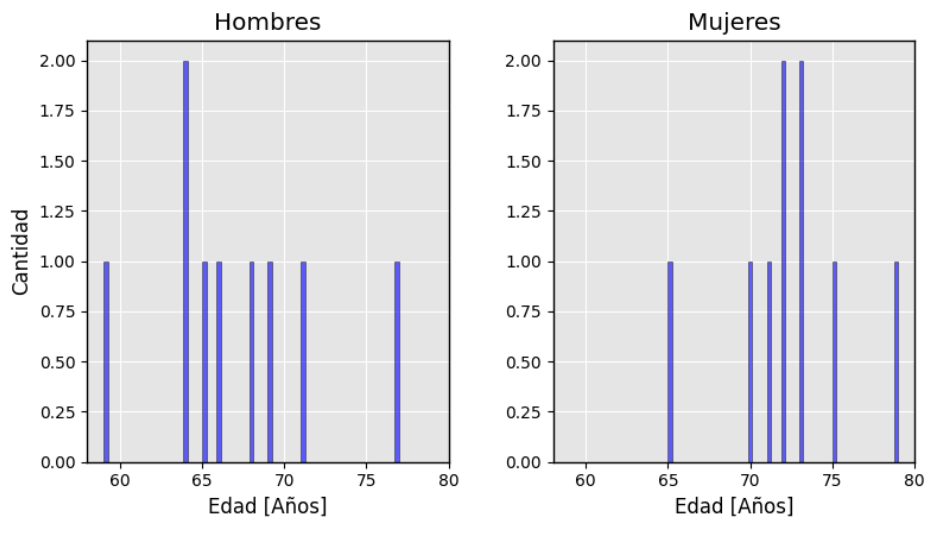

<span id="page-29-1"></span>Fig. 9 Sujetos Parkinson por edad.

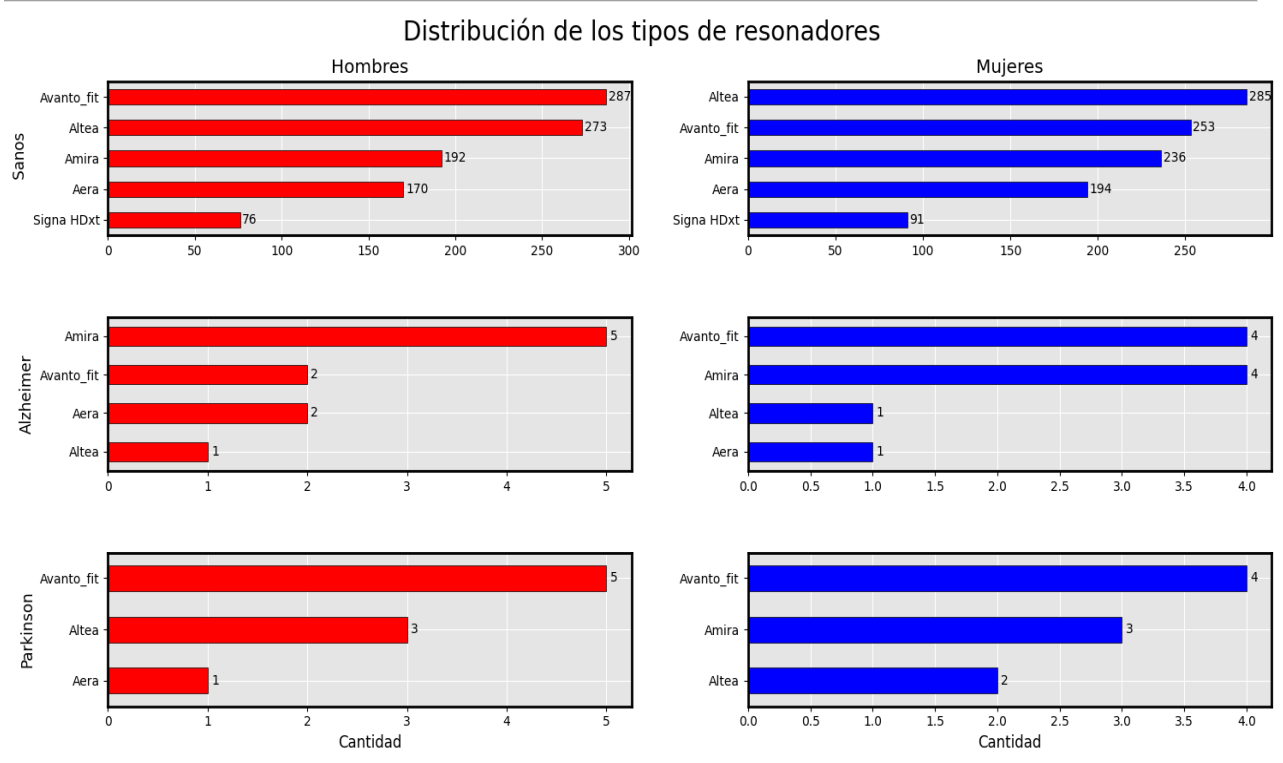

<span id="page-30-1"></span>Fig. 10 Modelos de resonadores con que se adquirieron las IRM**.** Se presenta la cantidad y el tipo de resonador que componen los datos de cada grupo de sujetos del proyecto.

Las variables cuantitativas para sujetos sanos son descritas en la TABLA 1.

<span id="page-30-0"></span>

|                                  |          | <b>Mujeres</b> |          | <b>Hombres</b> |          |          |  |
|----------------------------------|----------|----------------|----------|----------------|----------|----------|--|
|                                  | Cantidad | Media          | Des.est  | cantidad       | Media    | Des.est  |  |
| Edad                             | 1058     | 44,36011       | 14,9467  | 997            | 43,96289 | 14,51615 |  |
| <b>VOLUMEN INTRACRANEAL</b>      | 1058     | 1255514        | 109402,5 | 997            | 1412687  | 119927,9 |  |
| <b>VOLUMEN TOTAL DEL CEREBRO</b> | 1058     | 1014564        | 96276,69 | 997            | 1137466  | 104438,5 |  |
| LÍQUIDO CEFALORRAQUÍDEO          | 1058     | 240950,7       | 40192,19 | 997            | 275220,4 | 53245    |  |
| <b>SUSTANCIA GRIS</b>            | 1058     | 523327,8       | 52170,04 | 997            | 572621,1 | 56583,81 |  |
| <b>SUSTANCIA BLANCA</b>          | 1058     | 491235,7       | 51735,57 | 997            | 564845.4 | 57225,12 |  |
| HIPOTÁLAMO IZQUIERDO             | 1058     | 3605,008       | 1136,517 | 997            | 3828,37  | 980,1866 |  |
| <b>HIPOTÁLAMO DERECHO</b>        | 1058     | 3704,189       | 1206,673 | 997            | 3951,155 | 1006,605 |  |
| <b>ACCUMBENS IZQUIERDO</b>       | 1058     | 538,1252       | 187,0476 | 997            | 579,5775 | 182,8908 |  |
| <b>ACCUMBENS DERECHO</b>         | 1058     | 437,741        | 165,6711 | 997            | 467,9961 | 165,7259 |  |
| AMÍGDALA IZQUIERDA               | 1058     | 1259,913       | 422.735  | 997            | 1353.921 | 396,0465 |  |
| <b>AMÍGDALA DERECHA</b>          | 1058     | 1251,18        | 397,3374 | 997            | 1359,495 | 399,3477 |  |

TABLA 1 Descripción de las variables cuantitativas en sujetos sanos

#### DESARROLLO DE UN MODELO NORMATIVO DE VOLUMETRÍA CEREBRAL EN POBLACIÓN SURA 32

| <b>CAUDADO IZQUIERDO</b> | 1058 | 3341,814 | 1044,123 | 997 | 3588,566 | 882,5715 |
|--------------------------|------|----------|----------|-----|----------|----------|
| <b>CAUDADO DERECHO</b>   | 1058 | 3428,237 | 1084,205 | 997 | 3684,689 | 922,9388 |
| PÁLIDO IZQUIERDO         | 1058 | 1667,371 | 472,1234 | 997 | 1837.467 | 383,3568 |
| <b>PÁLIDO DERECHO</b>    | 1058 | 1700,014 | 492,7316 | 997 | 1872,071 | 403,9196 |
| PUTAMEN IZQUIERDO        | 1058 | 4806,354 | 1429,283 | 997 | 5282,046 | 1298,156 |
| <b>PUTAMEN DERECHO</b>   | 1058 | 4714,629 | 1426,762 | 997 | 5218,085 | 1222,041 |
| <b>TÁLAMO IZQUIERDO</b>  | 1058 | 7758,846 | 2218,243 | 997 | 8413,396 | 1924,963 |
| <b>TÁLAMO DERECHO</b>    | 1058 | 7538,671 | 2192,459 | 997 | 8152,424 | 1855,53  |
| <b>FACTOR DE ESCALA</b>  | 1058 | 1,331167 | 0,302307 | 997 | 1,154752 | 0,288734 |

Nota: La edad es medida en años, los volúmenes corresponden a su valor en el espacio nativo T1 medidos en mm<sup>3</sup> y el factor de escala es adimensional.

Como se observa de los datos de la TABLA 1 y se corrobora en la Fig. 11 para todas las estructuras los hombres presentaron un mayor volumen, de hasta 15% para WM y siendo mínima en los hipocampos tanto derecho como izquierdo con valores de 6.7 y 6.2% respectivamente. Lo anterior coincide con lo reportado en la literatura donde se ha encontrado que el cerebro de los hombres tiende a tener un mayor volumen que el de las mujeres.

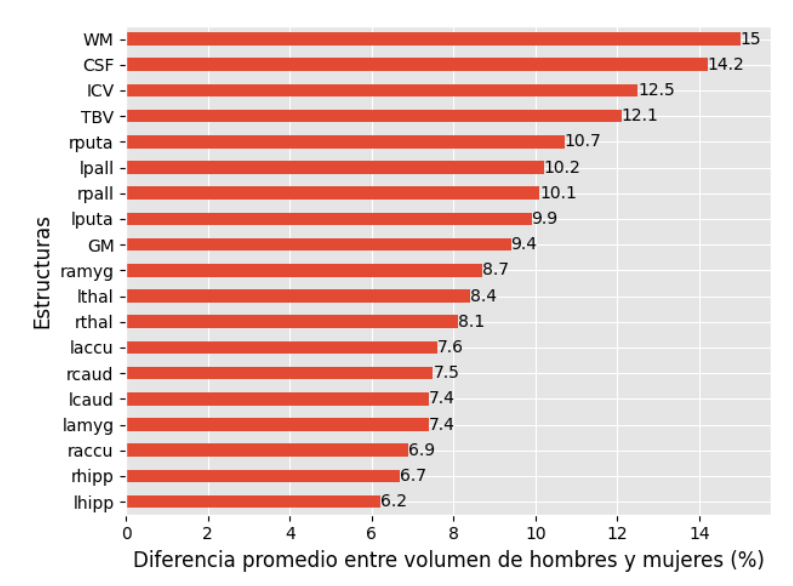

<span id="page-31-0"></span>Fig. 11 Diferencia de volumen promedio entre hombres y mujeres. El eje vertical corresponde a cada uno de los volúmenes calculados y el eje horizontal a la diferencia entre el volumen promedio en hombres y el volumen promedio en mujeres expresado en porcentaje.

Al normalizar los volúmenes por el volumen intracraneal estas diferencias cambian y solo se mantiene una diferencia a favor de los hombres en sustancia gris y líquido cefalorraquídeo, aunque significativamente menor (Fig. 12). Lo anterior es conforme a lo esperado según otros estudios en los que se ha encontrado que si bien los hombres presentan volúmenes mayores que las mujeres al realizar una normalización la variabilidad entre sexos y sujetos disminuye [55], [56].

#### DESARROLLO DE UN MODELO NORMATIVO DE VOLUMETRÍA CEREBRAL EN POBLACIÓN SURA 33

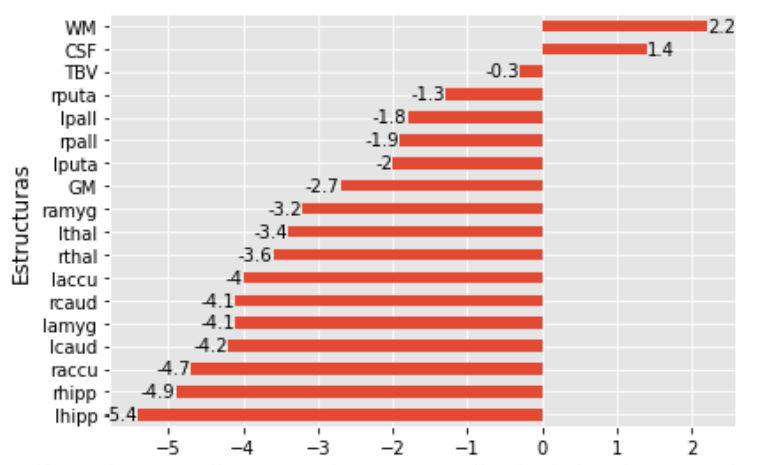

Diferencia promedio entre volumen normalizado de hombres y mujeres (%)

<span id="page-32-0"></span>Fig. 12 Diferencia de volumen normalizado promedio entre hombres y mujeres. El eje vertical corresponde a cada uno de los volúmenes calculados y el eje horizontal a la diferencia entre el volumen promedio normalizado en hombres y el volumen promedio normalizado en mujeres expresado en porcentaje.

Al graficar el comportamiento de cada volumen (en el espacio del sujeto y normalizado) de acuerdo a la edad y según el sexo, es evidente la presencia de diferentes datos atípicos en diferentes estructuras, como por ejemplo hipotálamo derecho y accumbens izquierdo (Fig. 13-14). La causa de estos valores probablemente sea errores en la segmentación, ya sea por el propio software o por una mala calidad de la imagen, por lo anterior se extraen de la muestra a fin de evitar ajustar el modelo con valores no normales.

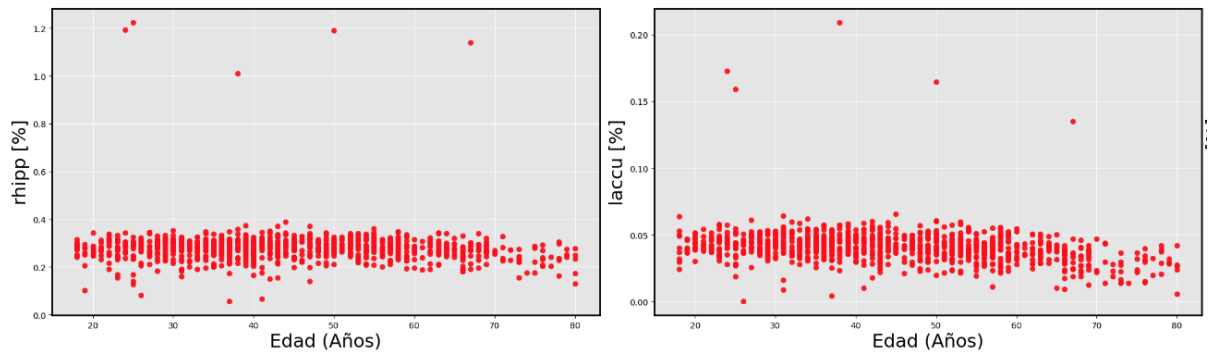

<span id="page-32-1"></span>Fig. 13 Grafico de dispersión para hipotálamo derecho y accumbens izquierdo en hombres. El eje vertical corresponde al porcentaje de volumen intracraneal que representa la estructura y el eje horizontal a la edad en años.

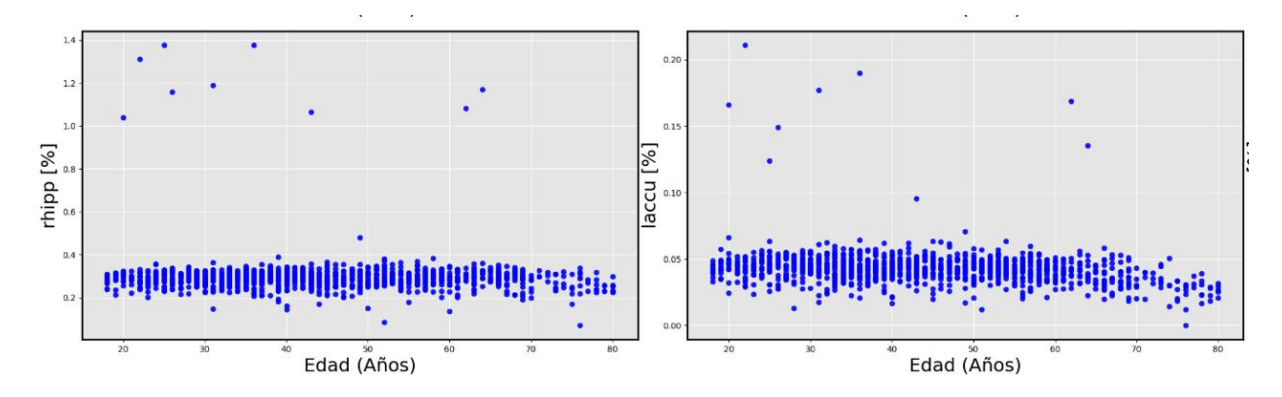

<span id="page-33-0"></span>Fig. 14 Gráfico de dispersión para hipotálamo derecho y accumbens izquierdo en mujeres. El eje vertical corresponde al porcentaje de volumen intracraneal que representa la estructura y el eje horizontal a la edad en años.

Luego de aplicar el algoritmo de extracción de datos atípicos (basado en la distancia MAD) para cada estructura y por cada sexo, la Fig. 15 muestra los datos resultantes para ajustar el modelo.

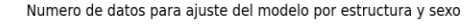

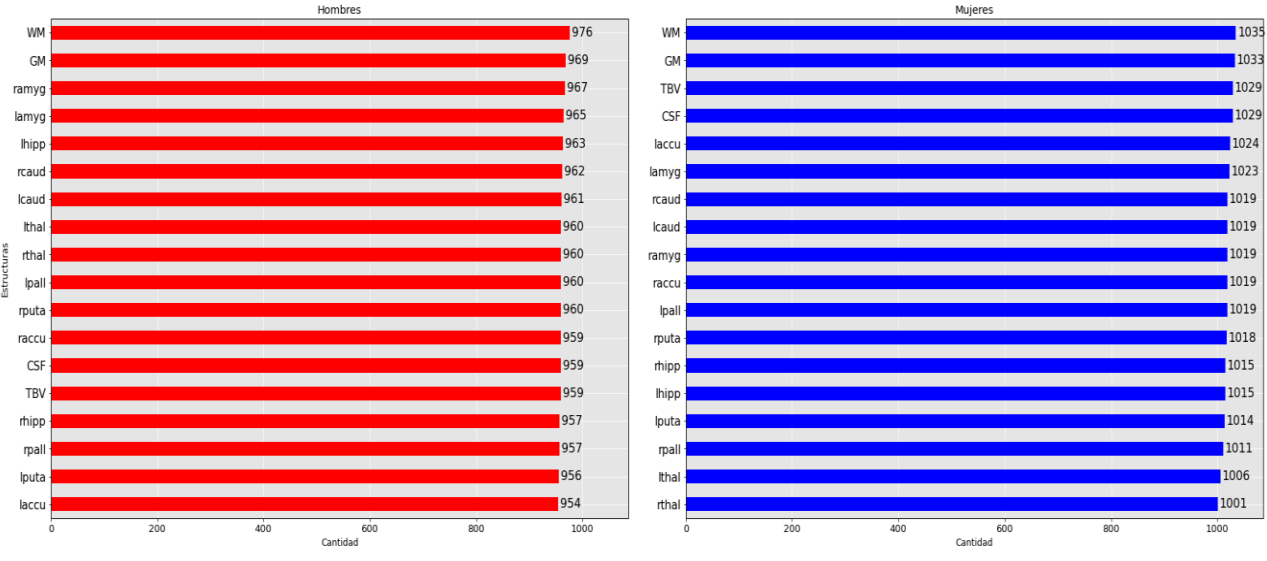

<span id="page-33-1"></span>Fig. 15 Datos para ajuste por estructura y sexo. El eje vertical corresponde a las estructuras y el eje horizontal corresponde a la cantidad de datos que serían utilizados para modelar la respectiva estructura.

Las estructuras donde menos datos atípicos fueron extraídos corresponden a la sustancia gris y sustancia blanca, lo que podría ser explicado ya que al ser tejidos con un volumen mayor que las estructuras subcorticales, la segmentación por software puede estar menos propensa a errores. Las estructuras con menos valores atípicos variaron entre sexos, esto puede ser debido a las propias diferencias entre sexos, a errores en la segmentación del software o a la distribución de la muestra.

#### DESARROLLO DE UN MODELO NORMATIVO DE VOLUMETRÍA CEREBRAL EN POBLACIÓN SURA 35

Ya con los datos transformados al espacio T1, normalizados como porcentaje del volumen intracraneal y sin datos atípicos, mediante la librería *Statsmodels* se implementó una rutina en Python, en la cual con la técnica de RC se modelan los cuantiles 5, 15, 25, 50, 75, 85 y 95 de cada volumen en función de la edad y el modelo de resonador. La edad se usa como predictor mediante una función de enlace que es seleccionada automáticamente entre un logaritmo y 4 parábolas diferentes: con centro en el origen, desplazada 37, 41 o 47 unidades a la derecha. La función de enlace que mejor ajustó para cada estructura se presenta a continuación (TABLA 2):

TABLA 2 Función de enlace seleccionada para cada modelo.

<span id="page-34-0"></span>

|                            | <b>Hombres</b>           | <b>Mujeres</b>           |  |  |
|----------------------------|--------------------------|--------------------------|--|--|
| <b>VOLUMEN</b>             | (Edad-37) <sup>2</sup>   | (Edad-37) <sup>2</sup>   |  |  |
| <b>INTRACRANEAL</b>        |                          |                          |  |  |
| <b>VOLUMEN TOTAL DEL</b>   | $(Edad-37)$ <sup>2</sup> | $(Edad-37)$ <sup>2</sup> |  |  |
| <b>CEREBRO</b>             |                          |                          |  |  |
| LÍQUIDO                    | $(Edad)$ <sup>2</sup>    | Logaritmo (Edad)         |  |  |
| <b>CEFALORRAQUÍDEO</b>     |                          |                          |  |  |
| <b>SUSTANCIA GRIS</b>      | $(Edad-47)$ <sup>2</sup> | $(Edad-47)$ <sup>2</sup> |  |  |
| <b>SUSTANCIA BLANCA</b>    | $(Edad-37)$ <sup>2</sup> | $(Edad-41)$ <sup>2</sup> |  |  |
| HIPOTÁLAMO IZQUIERDO       | $(Edad-41)$ <sup>2</sup> | $(Edad-47)$ <sup>2</sup> |  |  |
| <b>HIPOTÁLAMO DERECHO</b>  | (Edad-37) <sup>2</sup>   | $(Edad-37)$ <sup>2</sup> |  |  |
| <b>ACCUMBENS IZQUIERDO</b> | $(Edad-37)$ <sup>2</sup> | $(Edad-37)$ <sup>2</sup> |  |  |
| <b>ACCUMBENS DERECHO</b>   | $(Edad-47)$ <sup>2</sup> | Logaritmo (Edad)         |  |  |
| AMÍGDALA IZQUIERDA         | $(Edad-47)$ <sup>2</sup> | Logaritmo (Edad)         |  |  |
| AMÍGDALA DERECHA           | $(Edad)$ <sup>2</sup>    | $(Edad)$ <sup>2</sup>    |  |  |
| <b>CAUDADO IZQUIERDO</b>   | $(Edad)$ <sup>2</sup>    | Logaritmo (Edad)         |  |  |
| <b>CAUDADO DERECHO</b>     | $(Edad-47)$ <sup>2</sup> | (Edad-37) <sup>2</sup>   |  |  |
| PÁLIDO IZQUIERDO           | $(Edad-41)$ <sup>2</sup> | Logaritmo (Edad)         |  |  |
| PÁLIDO DERECHO             | (Edad-37) <sup>2</sup>   | $(Edad)$ <sup>2</sup>    |  |  |
| <b>PUTAMEN IZQUIERDO</b>   | (Edad-37) <sup>2</sup>   | (Edad) <sup>2</sup>      |  |  |
| <b>PUTAMEN DERECHO</b>     | (Edad-37) <sup>2</sup>   | (Edad-37) <sup>2</sup>   |  |  |
| <b>TÁLAMO IZQUIERDO</b>    | (Edad-37) <sup>2</sup>   | (Edad-37) <sup>2</sup>   |  |  |

Se presentaron similitudes y diferencias según el sexo, donde la función de enlace que proporciona un mejor ajuste en ambos casos fue una parábola desplazada 37 unidades a la derecha para estructuras como el volumen total del cerebro y líquido cefalorraquídeo, mientras que en otras como el núcleo caudado derecho y globo pálido hubo discrepancias. También es de recalcar que la función logarítmica no fue el mejor ajuste en ningún caso para el sexo masculino. Las unidades de desplazamiento en la parábola podrían indicar la edad aproximada a partir de la cual el volumen de determinada estructura alcanza su máximo y comienza a disminuir.

Una vez ajustado el modelo se predicen los valores de cada cuantil para cada edad de los 18 a 80 años por cada sexo. Obteniendo así las curvas de valores normales de volumen como fracción del volumen intracraneal (Fig.16-17)

#### DESARROLLO DE UN MODELO NORMATIVO DE VOLUMETRÍA CEREBRAL EN POBLACIÓN SURA 37

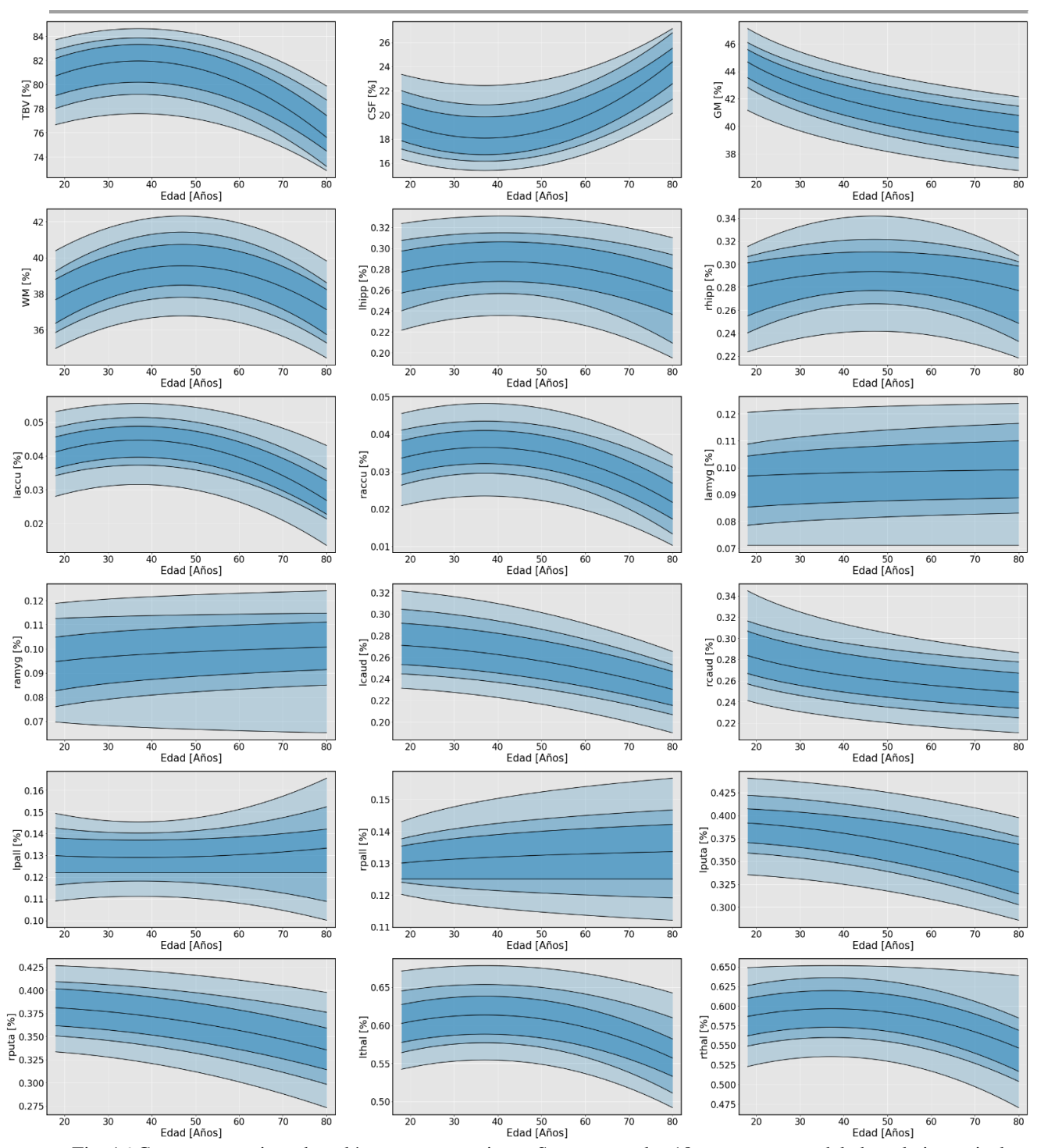

<span id="page-36-0"></span>Fig. 16 Curvas normativas de volúmenes para mujeres. Se muestran las 18 estructuras modeladas, el eje vertical corresponde a la fracción del volumen intracraneal de la estructura, el eje horizontal es la edad en años, en cada modelo se presentan desde la porción inferior hacia la superior las curvas normales para los cuantiles 5,15,25,50,75,85 y 95 respectivamente.

#### DESARROLLO DE UN MODELO NORMATIVO DE VOLUMETRÍA CEREBRAL EN POBLACIÓN SURA 38

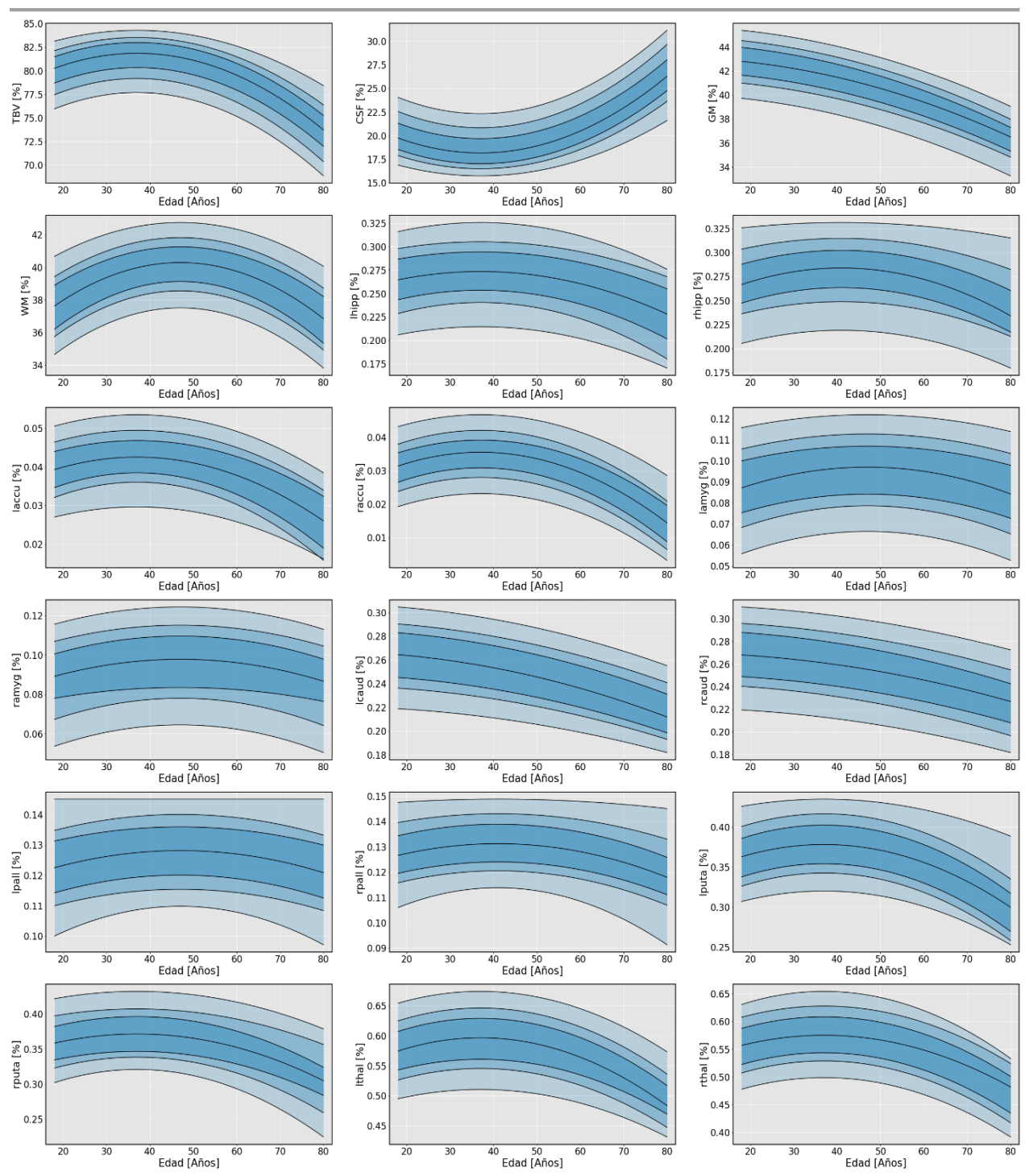

<span id="page-37-0"></span>Fig. 17 Curvas normativas de volúmenes para hombres. Se muestran las 18 estructuras modeladas, el eje vertical corresponde a la fracción del volumen intracraneal de la estructura, el eje horizontal es la edad en años, en cada modelo se presentan desde la porción inferior hacia la superior las curvas normales para los cuantiles 5,15,25,50,75,85 y 95 respectivamente.

También se graficaron las curvas normales para los valores de delta de edad por cada sexo (Fig.18- 19).

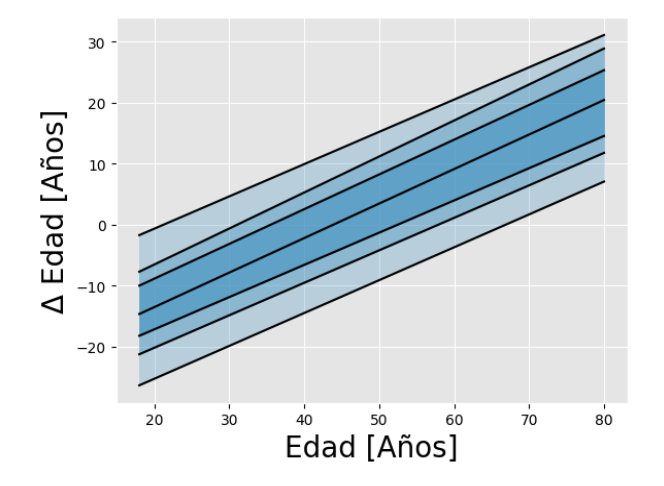

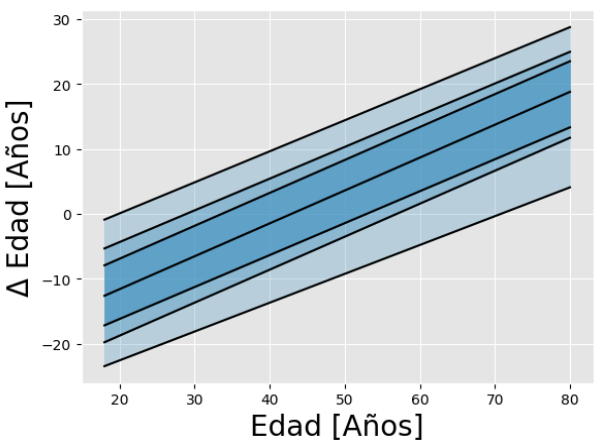

<span id="page-38-0"></span>Fig. 18 Valores normales para el delta de edad en mujeres. El eje vertical corresponde a la diferencia entre la edad real y la edad predicha por el modelo de MCO y el eje horizontal corresponde a la edad real, en orden desde la línea inferior hasta la superior se marcan los cuantiles 5,15,25,50,75,85 y 95.

Fig. 19 Valores normales para el delta de edad en hombres. El eje vertical corresponde a la diferencia entre la edad real y la edad predicha por el modelo de MCO y el eje horizontal corresponde a la edad real, en orden desde la línea inferior hasta la superior se marcan los cuantiles 5,15,25,50,75,85 y 95.

Las curvas anteriores presentan en mayor intensidad donde con mayor probabilidad se encuentran los sujetos sanos, mientras mayor sea la desviación de un sujeto de esta menor será la probabilidad de pertenecer a los sujetos sanos, es evidente que diferentes estructuras pueden presentar diferentes trayectorias normales incluso entre mismas estructuras, pero de diferente sexo. Como se esperaba de acuerdo con la literatura se encontraron por lo menos 3 patrones de asociación entre el volumen y la edad, la sustancia gris presenta una relación aproximadamente lineal y negativa con la edad [57], [58] mientras que la sustancia blanca a través de la edad tiene una forma de 'U' invertida [58], el volumen de líquido cefalorraquídeo presenta relación positiva con la edad [59].

Para las estructuras subcorticales también se encuentra que tienden a disminuir con la edad [60][1], algunas también en forma de 'U' invertida como el hipocampo [61]. En el caso específicamente de las mujeres algunas curvas no se comportaron de esta forma, concretamente para el núcleo pálido ya que en las curvas al aumentar la edad se dividen casi simétricamente entre un aumento y una disminución de volumen, una posible causa de esto es que es una estructura difícil de segmentar. Las trayectorias para delta de edad son similares en ambos sexos comenzando con la mediana en algo menos que un valor de -10 y aumentando con la edad hasta un máximo de aproximadamente 30 años. Lo anterior se traduce en que para la mayoría de sujetos más jóvenes el modelo de MCO predice una edad mayor para sujetos sanos respecto a la real, mientras que para los sujetos mayores predice una edad menor que la real.

Para evaluar los resultados del modelo, y si los sujetos no sanos presentaban desviaciones de estas trayectorias normales, los modelos se aplicaron en el conjunto de datos de prueba compuesto por 24 sujetos sanos, 9 sujetos con índices de Parkinson y 10 con índices de Alzheimer por cada sexo, (Fig. 20-23).

#### DESARROLLO DE UN MODELO NORMATIVO DE VOLUMETRÍA CEREBRAL EN POBLACIÓN SURA 40

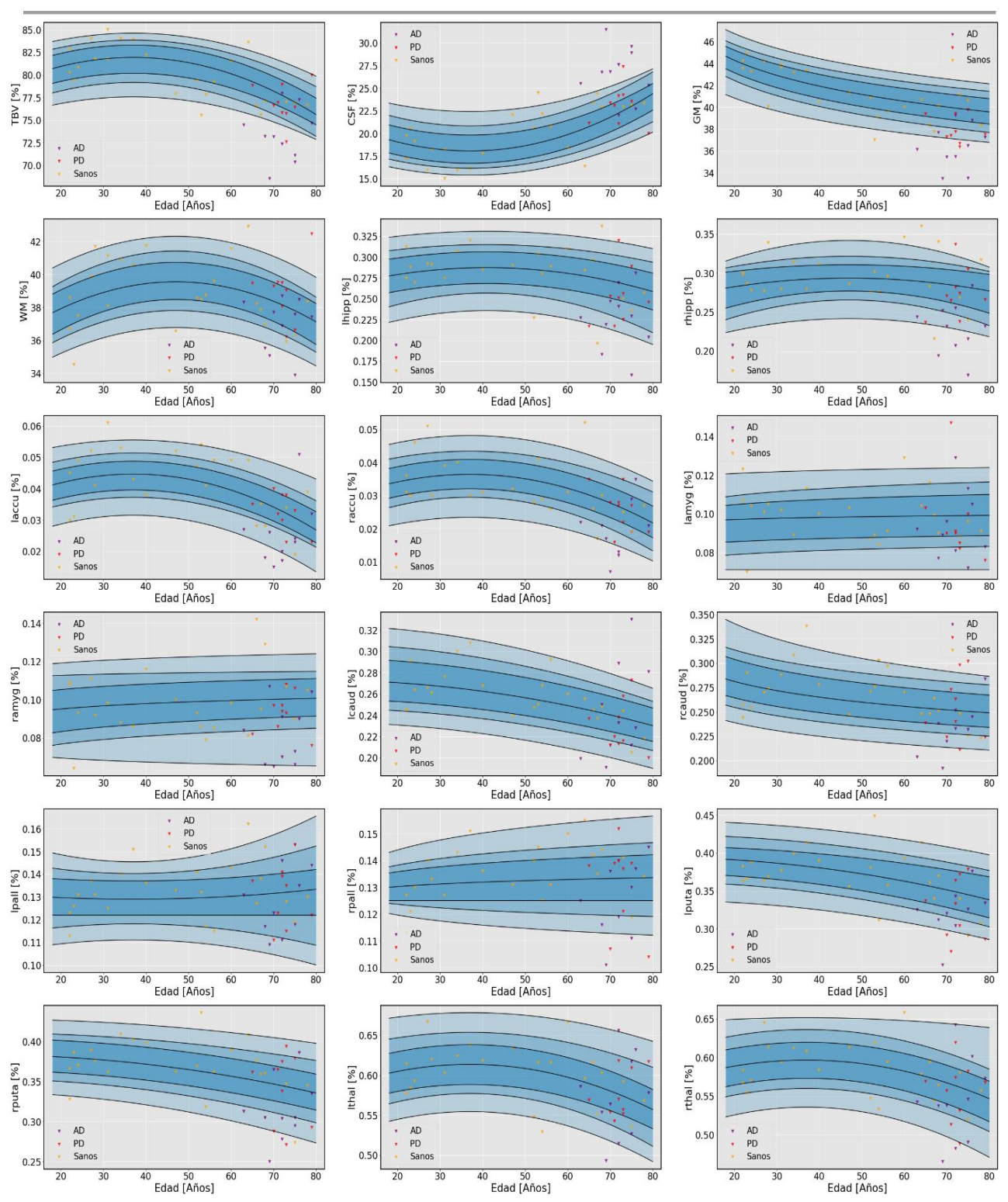

Fig. 20 Aplicación de las curvas normales de volúmenes para mujeres en una cohorte objetivo. Los triángulos invertidos representan los valores para los sujetos en que se aplicó el modelo, en morado sujetos AD, en rojo sujetos PD y en amarillo los sujetos sanos.

#### DESARROLLO DE UN MODELO NORMATIVO DE VOLUMETRÍA CEREBRAL EN POBLACIÓN SURA 41

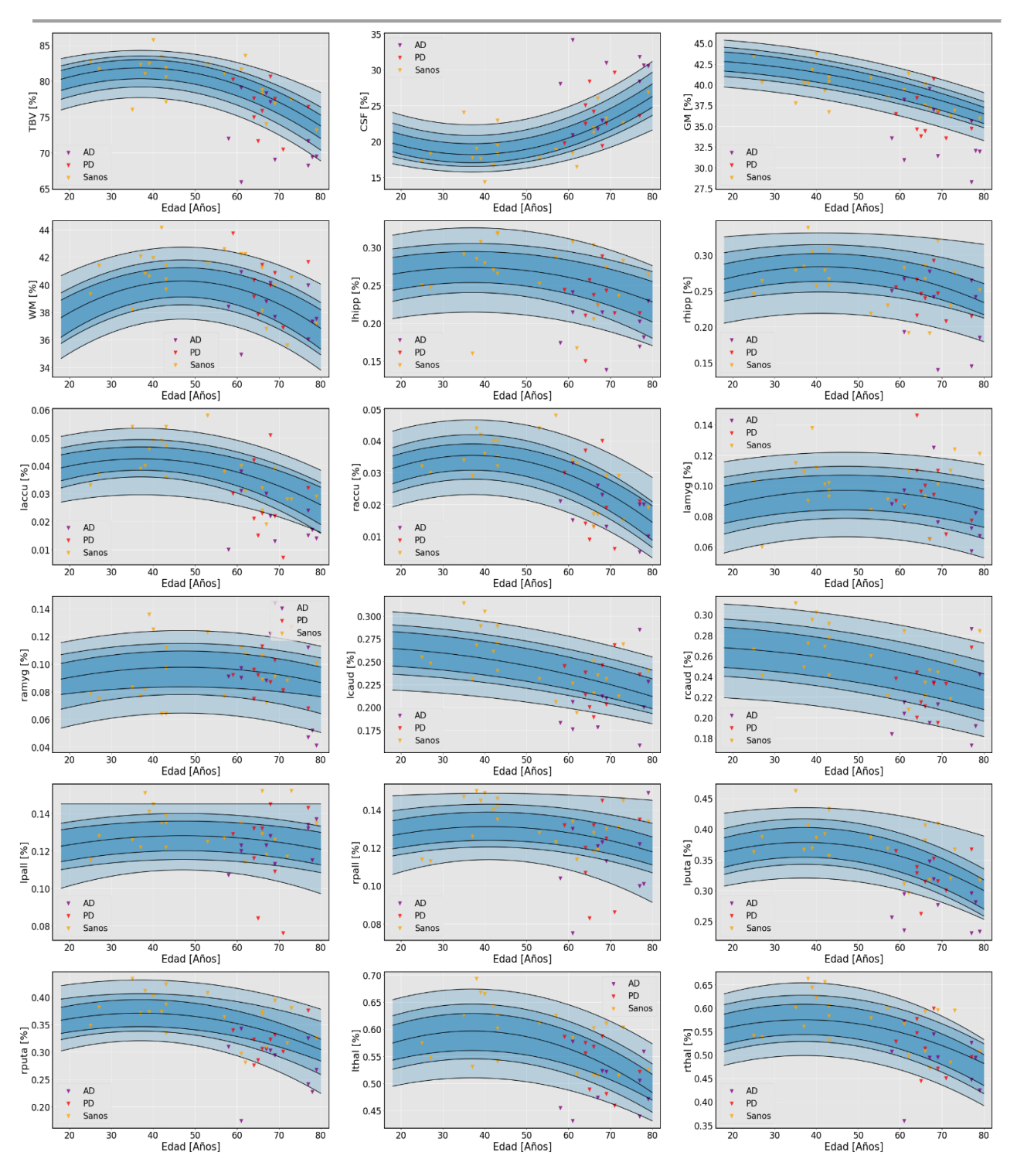

Fig. 21 Aplicación de las curvas normales de volúmenes para hombres en una cohorte objetivo. Los triángulos invertidos representan los valores para los sujetos en que se aplicó el modelo, en morado sujetos AD, en rojo sujetos PD y en amarillo los sujetos sanos.

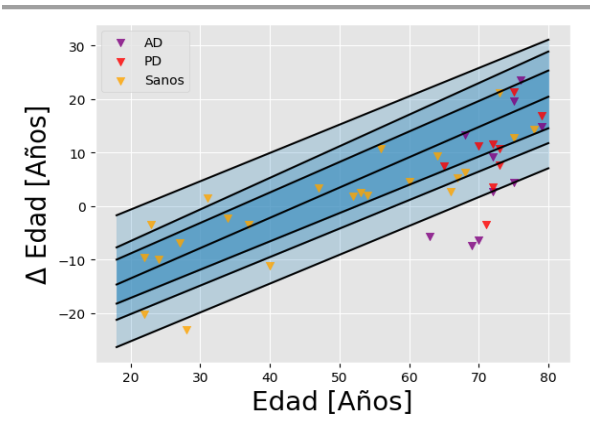

<span id="page-41-0"></span>Fig. 22 Aplicación de las curvas normales del delta de edad para mujeres en una cohorte objetivo. Los triángulos invertidos representan los valores para los sujetos en que se aplicó el modelo, en morado sujetos AD, en rojo sujetos PD y en amarillo los sujetos sanos.

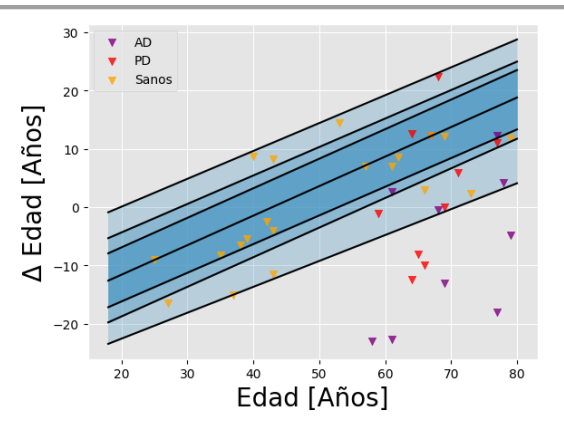

<span id="page-41-1"></span>Fig. 23 Aplicación de las curvas normales del delta de edad para hombres en una cohorte objetivo. Los triángulos invertidos representan los valores para los sujetos en que se aplicó el modelo, en morado sujetos AD, en rojo sujetos PD y en amarillo los sujetos sanos.

Es evidente que algunos sujetos, especialmente en aquellos no sanos, se encuentran valores fuera de los valores normales (entre el cuantil 5 y 95), así como algunos que sí están dentro de los valores normales, además se observa que sujetos sanos si están mayormente en rangos normales. Para evaluar mejor los resultados se cuantifica por cada variable que se modeló, el número de sujetos del conjunto de datos de validación que se encuentran dentro del rango de normalidad, es decir, entre el percentil 5 y 95 y aquellos por fuera de este rango (TABLA 3-4).

<span id="page-42-0"></span>

|                                                 | <b>SANOS</b>   |          |                  | <b>PARKINSON</b> | <b>ALZHEIMER</b> |        |
|-------------------------------------------------|----------------|----------|------------------|------------------|------------------|--------|
| <b>Modelo</b>                                   | 5 y > 95       | $5 - 95$ | 5 y > 95         | $5 - 95$         | $<$ 5 y > 95     | $5-95$ |
| <b>VOLUMEN</b><br><b>INTRACRANEAL</b>           | 19,05          | 80,95    | 22,22            | 77,78            | 50               | 50     |
| <b>VOLUMEN TOTAL</b><br><b>DEL CEREBRO</b>      | 19,05          | 80,95    | 22,22            | 77,78            | 50               | 50     |
| LÍQUIDO<br><b>CEFALORRAQUIDE</b><br>$\mathbf 0$ | 9,09           | 90,91    | 44,44            | 55,56            | 60               | 40     |
| <b>SUSTANCIA GRIS</b>                           | 13,64          | 86,36    | 22,22            | 77,78            | 10               | 90     |
| <b>SUSTANCIA</b><br><b>BLANCA</b>               | 13,64          | 86,36    | 11,11            | 88,89            | 30               | 70     |
| <b>HIPOTALAMO</b><br><b>IZQUIERDO</b>           | 13,64          | 86,36    | $\overline{0}$   | 100              | 30               | 70     |
| <b>HIPOTALAMO</b><br><b>DERECHO</b>             | 18,18          | 81,82    | 66,67            | 33,33            | 60               | 40     |
| <b>ACCUMBENS</b><br><b>IZQUIERDO</b>            | 9,09           | 90,91    | 55,56            | 44,44            | 20               | 80     |
| <b>ACCUMBENS</b><br><b>DERECHO</b>              | 19,05          | 80,95    | 11,11            | 88,89            | 10               | 90     |
| <b>AMÍGDALA</b><br><b>IZQUIERDA</b>             | 22,73          | 77,27    | $\boldsymbol{0}$ | 100              | 50               | 50     |
| <b>AMÍGDALA</b><br><b>DERECHA</b>               | 18,18          | 81,82    | 22,22            | 77,78            | 50               | 50     |
| <b>CAUDADO</b><br><b>IZQUIERDO</b>              | 9,09           | 90,91    | $\overline{0}$   | 100              | 30               | 70     |
| <b>CAUDADO</b><br><b>DERECHO</b>                | 13,64          | 86,36    | 22,22            | 77,78            | 10               | 90     |
| PÁLIDO IZQUIERDO                                | 9,09           | 90,91    | 22,22            | 77,78            | 30               | 70     |
| PÁLIDO DERECHO                                  | 9,09           | 90,91    | 11,11            | 88,89            | 60               | 40     |
| <b>PUTAMEN</b><br><b>IZQUIERDO</b>              | 9,09           | 90,91    | 11,11            | 88,89            | 20               | 80     |
| <b>PUTAMEN</b><br><b>DERECHO</b>                | 4,55           | 95,45    | 11,11            | 88,89            | 30               | 70     |
| <b>TÁLAMO</b><br><b>IZQUIERDO</b>               | 18,18          | 81,82    | 22,22            | 77,78            | 10               | 90     |
| <b>DELTA DE EDAD</b>                            | $\overline{5}$ | 95       | 33,33            | 66,67            | 50               | 50     |

TABLA 3

Porcentaje de sujetos por cuantil en los rangos cantiles de los modelos para hombres.

Nota: Las columnas <5 y >95 se refiere al porcentaje de sujetos de la población objetivo que están por encima del cuantil 95 y por debajo del cuantil 5, las columnas 5-95 se refieren al porcentaje de estos que se ubicaron bajo el cuantil 95 pero por encima del 5.

<span id="page-43-0"></span>

|                                            | <b>SANOS</b> |       |                | <b>PARKINSON</b> | <b>ALZHEIMER</b> |        |
|--------------------------------------------|--------------|-------|----------------|------------------|------------------|--------|
| <b>Modelo</b>                              | < 5 y > 95   | 5-95  | < 5 y > 95     | 5-95             | < 5 y > 95       | $5-95$ |
| <b>VOLUMEN</b><br><b>INTRACRANEAL</b>      | 12,5         | 87,5  | 11,11          | 88,89            | 70               | 30     |
| <b>VOLUMEN TOTAL</b><br><b>DEL CEREBRO</b> | 12,5         | 87,5  | 11,11          | 88,89            | 70               | 30     |
| LÍQUIDO<br><b>CEFALORRAQUÍDEO</b>          | 4,17         | 95,83 | 22,22          | 77,78            | 60               | 40     |
| <b>SUSTANCIA GRIS</b>                      | 16,67        | 83,33 | 11,11          | 88,89            | 30               | 70     |
| <b>SUSTANCIA BLANCA</b>                    | 13,04        | 86,96 | 22,22          | 77,78            | 20               | 80     |
| <b>HIPOTÁLAMO</b><br><b>IZQUIERDO</b>      | 26,09        | 73,91 | 11,11          | 88,89            | 40               | 60     |
| <b>HIPOTÁLAMO</b><br><b>DERECHO</b>        | 8,7          | 91,3  | $\Omega$       | 100              | 40               | 60     |
| <b>ACCUMBENS</b><br><b>IZQUIERDO</b>       | 13,04        | 86,96 | $\overline{0}$ | 100              | 30               | 70     |
| <b>ACCUMBENS</b><br><b>DERECHO</b>         | 13,04        | 86,96 | 11,11          | 88,89            | 10               | 90     |
| <b>AMÍGDALA</b><br><b>IZQUIERDA</b>        | 13,04        | 86,96 | $\overline{0}$ | 100              | 10               | 90     |
| <b>AMÍGDALA DERECHA</b>                    | $\mathbf{0}$ | 100   | 11,11          | 88,89            | 50               | 50     |
| <b>CAUDADO</b><br><b>IZQUIERDO</b>         | 8,7          | 91,3  | 33,33          | 66,67            | 30               | 70     |
| <b>CAUDADO DERECHO</b>                     | 8,7          | 91,3  | $\mathbf{0}$   | 100              | $\mathbf{0}$     | 100    |
| PÁLIDO IZQUIERDO                           | 13,04        | 86,96 | 22,22          | 77,78            | 20               | 80     |
| PÁLIDO DERECHO                             | 13,04        | 86,96 | 33,33          | 66,67            | 20               | 80     |
| <b>PUTAMEN</b><br><b>IZQUIERDO</b>         | 13,04        | 86,96 | 22,22          | 77,78            | 20               | 80     |
| <b>PUTAMEN DERECHO</b>                     | 4,35         | 95,65 | $\overline{0}$ | 100              | 20               | 80     |
| TÁLAMO IZQUIERDO                           | 4,35         | 95,65 | 11,11          | 88,89            | 20               | 80     |
| <b>DELTA DE EDAD</b>                       | 4,35         | 95,65 | 11,11          | 88,89            | 50               | 50     |

TABLA 4

Porcentaje de sujetos por cuantil en los rangos cantiles de los modelos para mujeres.

Nota: Las columnas <5 y >95 se refiere al porcentaje de sujetos de la población objetivo que están por encima del cuantil 95 y por debajo del cuantil 5, las columnas 5-95 se refieren al porcentaje de estos que se ubicaron bajo el cuantil 95 pero por encima del 5.

Los resultados para los sujetos que están fuera de los rangos normales pueden ser resumidos de las tablas anteriores son sintetizados en las Fig. 24-25:

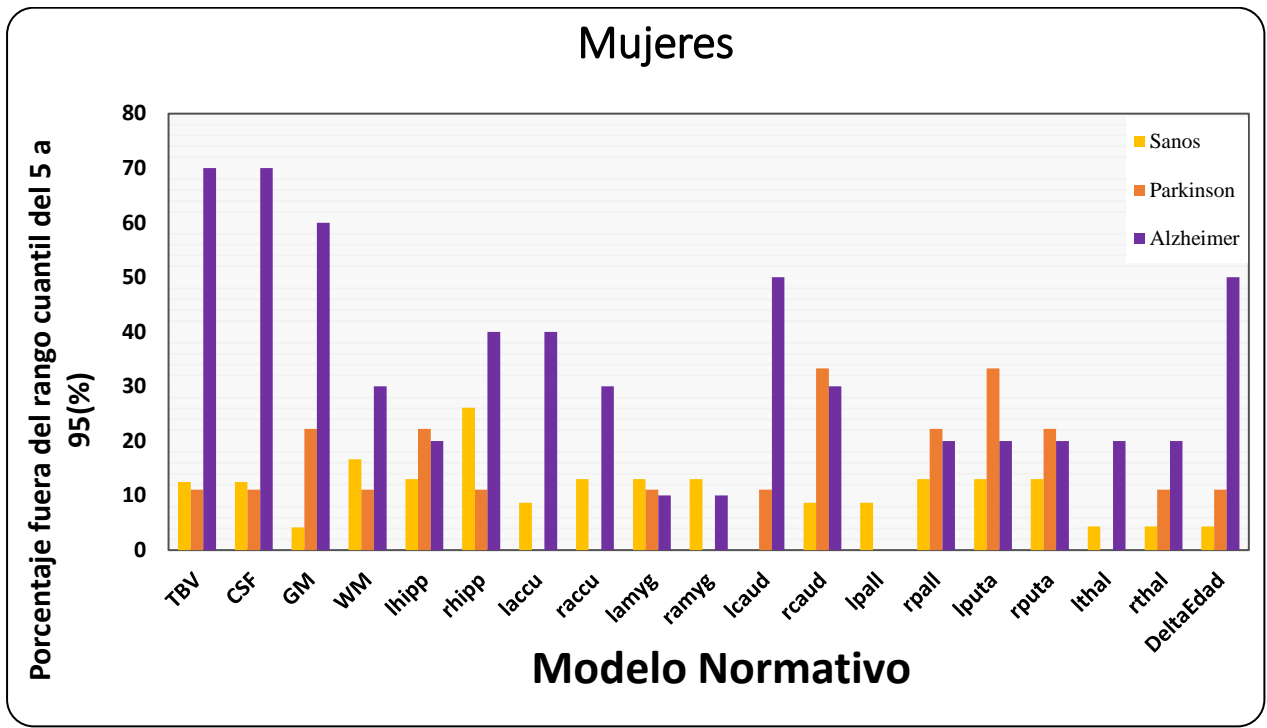

Fig. 24 Sujetos fuera del rango cuantil 5 - 95 en mujeres.

Al observar la Fig.24 se encuentra que en por lo menos 10 estructuras: volumen total del cerebro, líquido cefalorraquídeo, sustancia gris, hipocampo derecho, accumbens, núcleo caudado, tálamo y delta de edad, los sujetos con Alzheimer se encontraban en una proporción significativamente mayor fuera de los valores normales que los sujetos sanos. En cuanto a los sujetos con Parkinson, la mayor proporción fuera del rango de normalidad se presentó en la sustancia gris, núcleo caudado derecho y putamen derecho. También se presentaron casos en los que los sujetos sanos estaban en mayor proporción, que alguno o ambos de los dos grupos de sujetos no sanos, fuera del rango normal, como en el caso de la sustancia blanca, hipotálamo derecho o globo pálido izquierdo. Sin embargo, a excepción del hipocampo derecho la diferencia entre sanos y Parkinson no fue relevante.

#### DESARROLLO DE UN MODELO NORMATIVO DE VOLUMETRÍA CEREBRAL EN POBLACIÓN SURA 46

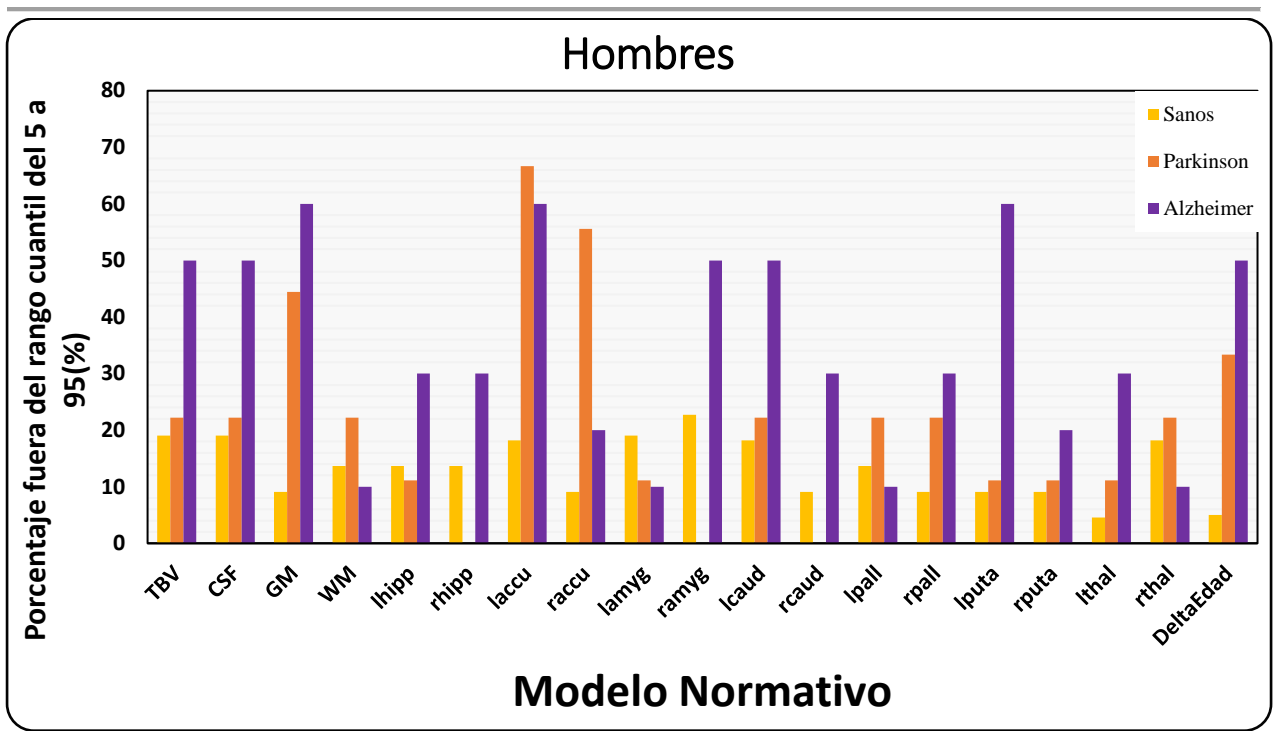

Fig. 25 Sujetos fuera del rango cuantil 5 - 95 en hombres.

<span id="page-45-0"></span>De los resultados para los modelos en hombres (Fig. 25) se encontró que en 13 estructuras los sujetos con Alzheimer estuvieron en mayor proporción fuera de los rangos normales. Donde la mayor desviación de sujetos con Alzheimer respecto a los valores normales corresponde a: sustancia gris, núcleo accumbens izquierdo, volumen total del cerebro, líquido cefalorraquídeo, amígdala derecha, ambos núcleos caudados y el delta de edad. Al igual que para las mujeres, a excepción de en el núcleo accumbens, sustancia gris y delta de edad, las proporciones de sujetos que se desviaban de los rangos de normalidad entre sanos y Parkinson fueron mínimas. También se presentaron casos en los cuales los sujetos sanos estaban en mayor proporción que alguno o ambos de los dos grupos de sujetos no sanos, fuera del rango normal, como en el caso de hipotálamo derecho o amígdala derecha.

Al comparar entre ambos sexos se tiene que de forma general los sujetos Alzheimer se desviaron más de los valores normales que los sujetos con Parkinson, y entre estos y los sanos las diferencias no fueron notablemente grandes. Las curvas de valores normales donde más consistencia se presentó para la desviación entre los 3 grupos de sujetos frente a los valores normales, fueron en el volumen total del cerebro, líquido cefalorraquídeo, sustancia gris, hipocampos, amígdalas y delta de edad. Al comparar con la literatura se encuentra que diferencias entre el volumen cerebral, líquido cefalorraquídeo, sustancia gris y amígdala para Alzheimer respecto a sujetos sanos han sido ya descritas [62]–[64]. Para sujetos con Parkinson principalmente se ha descrito la pérdida de sustancia gris global [65], también se ha descrito pérdida de volumen en otras estructuras subcorticales como amígdala y putamen sin presentar un patrón claro de las estructuras afectadas por esta enfermedad [59]. Los resultados para el modelo delta de edad sugieren que si puede ser útil sintetizar la información de todos los volúmenes en un modelo simple para determinar valores normales pues para los sujetos no sanos de forma general el modelo ajustado en sujetos sanos consideraba que aquellos no sanos presentaban una edad mayor basado en sus volúmenes.

Los sujetos no sanos que estuvieron dentro de los valores normales pueden deberse a que la enfermedad no se manifiesta exactamente de la misma forma en cada sujeto y puede variar de acuerdo con el grado de afectación por la enfermedad que tenga el paciente. Del mismo modo, en sujetos sanos, aunque claramente hubo una tendencia a estar dentro de los rangos normativos existieron excepciones.

### VII. CONCLUSIONES

<span id="page-47-0"></span>En el presente proyecto se planteó el desarrollo de un modelo normativo de volumetría cerebral con la población de SURA Colombia, entre 18 y 80 años. Al concluir el proyecto se obtuvo que:

- Mediante la plataforma XNAT en conjunto con la aplicación de conocimientos en informática médica, procesamiento digital de imágenes médicas y programación en Python es posible implementar flujos de procesamiento automático de imágenes, en los cuales se vincule información clínica y demográfica, lo que permite disminuir tiempo y costo, y aumentar la productividad en otros procesos relacionados al procesamiento y adquisición de datos, tanto en la investigación como en la práctica clínica.
- Existen diferencias entre volumen cerebral en hombres y mujeres, sin embargo, estas disminuyen notablemente al normalizar los volúmenes.
- Las trayectorias de diferentes estructuras cerebrales pueden tener un comportamiento diferente respecto al cambio con la edad.
- La enfermedad de Alzheimer puede ocasionar cambios significativos en el volumen cerebral que divergen de los debido a la edad en sujetos sanos. La enfermedad de Parkinson también podría afectar el volumen de estructuras cerebrales, aunque de forma más limitada y menos notable que en el Alzheimer.
- Los modelos normativos desarrollados podrían aportar a la diferenciación entre sujetos sanos y aquellos con enfermedades neurodegenerativas, sin embargo, sería apropiado una validación en una cohorte más grande.
- Este proyecto ha sido el primero en realizarse con población colombiana por lo que es un importante punto de partida para el desarrollo e implementación de modelos normativos en población local que se adapten mejor a las características de la misma.

### VIII. RECOMENDACIONES

<span id="page-48-0"></span>Para trabajos a futuro sobre esta línea se recomienda:

- Mejorar los criterios de inclusión y exclusión validando mediante la historia clínica o evaluaciones con profesionales de la salud.
- Adquirir una mayor cantidad de población tanto de hombres como de mujeres y distribuidos, en lo posible, por todo el espectro de edad.
- Validar el modelo en una cohorte clínica más amplia y que abarque una mayor cantidad de enfermedades o trastornos.
- Evaluar el uso de otros métodos de modelado como modelos aditivos generalizados (GLM), modelos aditivos generalizados de escala y forma (GAMLSS), regresión bayesiana, entre otros.
- Modelar las trayectorias de sujetos no sanos y comparar con las obtenidas para sujetos sanos.

# REFERENCIAS

<span id="page-49-0"></span>[1] "Changes That Occur to the Aging Brain | Columbia Public Health". https://www.publichealth.columbia.edu/public-health-now/news/changes-occur-aging-brainwhat-happens-when-we-get-older.

[2] "Cerebral Atrophy | National Institute of Neurological Disorders and Stroke". https://www.ninds.nih.gov/health-information/disorders/cerebral-atrophy.

[3] Y. Blinkouskaya y J. Weickenmeier, "Brain Shape Changes Associated With Cerebral Atrophy in Healthy Aging and Alzheimer's Disease", *Front. Mech. Eng.*, vol. 7, 2021. [En línea]. Disponible en: https://www.frontiersin.org/articles/10.3389/fmech.2021.705653

[4] "Brain Atrophy: What It Is, Causes, Symptoms & Treatment", *Cleveland Clinic*. https://my.clevelandclinic.org/health/diseases/22515-brain-atrophy.

[5] "Neurological disorders affect millions globally: WHO report". https://www.who.int/news/item/27-02-2007-neurological-disorders-affect-millions-globally-whoreport.

[6] V. L. Feigin *et al.*, "Global, regional, and national burden of neurological disorders during 1990–2015: a systematic analysis for the Global Burden of Disease Study 2015", *Lancet Neurol.*, vol. 16, núm. 11, pp. 877–897, nov. 2017, doi: 10.1016/S1474-4422(17)30299-5.

[7] "ADI - Dementia statistics". https://www.alzint.org/about/dementia-factsfigures/dementia-statistics/.

[8] "Statistics | Parkinson's Foundation". https://www.parkinson.org/understandingparkinsons/statistics.

[9] "Boletin-demencia-salud-mental.pdf".[En línea]. Disponible en: https://www.minsalud.gov.co/sites/rid/Lists/BibliotecaDigital/RIDE/VS/PP/ENT/Boletindemencia-salud-mental.pdf.

[10] "Día Mundial del Parkinson: Colombia se destaca en atención". https://www.minsalud.gov.co/Paginas/Dia-Mundial-del-Parkinson-Colombia-se-destaca-enatencion.aspx.

[11] "Colombia asume el reto de la atención integral para enfermedades huérfanas". https://www.minsalud.gov.co/Paginas/Colombia-asume-el-reto-de-la-atencion-integral-paraenfermedades-huerfanas.aspx.

[12] H. G. Pemberton *et al.*, "Automated quantitative MRI volumetry reports support diagnostic interpretation in dementia: a multi-rater, clinical accuracy study", *Eur. Radiol.*, vol. 31, núm. 7, pp. 5312–5323, 2021, doi: 10.1007/s00330-020-07455-8.

[13] W. Huizinga *et al.*, "A spatio-temporal reference model of the aging brain", *NeuroImage*, vol. 169, pp. 11–22, abr. 2018, doi: 10.1016/j.neuroimage.2017.10.040.

[14] "Volumetria-EN-1.pdf". Consultado: el 1 de noviembre de 2022. [En línea]. Disponible en: https://www.entelai.com/wp-content/uploads/sites/3/2022/01/Volumetria-EN-1.pdf

[15] "¿Cómo medir cambios en el volumen del cerebro a lo largo de los años?", *Entelai*, el 2 de noviembre de 2020. https://entelai.com/sites/3/2020/11/02/como-medir-cambios-en-elvolumen-del-cerebro-a-lo-largo-de-los-anos/.

[16] E. J. Vinke *et al.*, "Normative brain volumetry derived from different reference populations: impact on single-subject diagnostic assessment in dementia", *Neurobiol. Aging*, vol. 84, pp. 9–16, dic. 2019, doi: 10.1016/j.neurobiolaging.2019.07.008.

[17] "Magnetic Resonance Imaging (MRI)", el 6 de diciembre de 2021. https://www.hopkinsmedicine.org/health/treatment-tests-and-therapies/magnetic-resonanceimaging-mri.

[18] "MRI Basics". https://case.edu/med/neurology/NR/MRI%20Basics.htm.

[19] "Resonancia magnética - Temas especiales", *Manual MSD versión para profesionales*. https://www.msdmanuals.com/es/professional/temas-especiales/principios-de-estudios-por-laimagen-radiol%C3%B3gicas/resonancia-magn%C3%A9tica.

[20] H. Australia, "Central nervous system (CNS)", el 25 de octubre de 2022. https://www.healthdirect.gov.au/central-nervous-system.

[21] C. Molnar y J. Gair, "16.1 Neurons and Glial Cells", may 2015, [En línea]. Disponible en: https://opentextbc.ca/biology/chapter/16-1-neurons-and-glial-cells/

[22] "Cerebrospinal Fluid (CSF) Analysis: MedlinePlus Medical Test". https://medlineplus.gov/lab-tests/cerebrospinal-fluid-csf-analysis/.

[23] "Corteza cerebral", *Kenhub*. https://www.kenhub.com/es/library/anatomia-es/cerebro-es.

[24] "White matter of the brain: MedlinePlus Medical Encyclopedia". https://medlineplus.gov/ency/article/002344.htm.

[25] B. Patenaude, "Bayesian Statistical Models of Shape and Appearance for Subcortical Brain Segmentation".

[26] S. D. Vega Basulto, C. Rivero García, Y. Bethantes Sotomayor, y F. G. Gutiérrez Muñoz, "Hemorragia del núcleo caudado", *Arch. Neurocienc. México DF*, vol. 9, núm. 2, pp. 105–109, jun. 2004.

[27] N. Javed y M. Cascella, "Neuroanatomy, Globus Pallidus", en *StatPearls*, Treasure Island (FL): StatPearls Publishing, 2022. [En línea]. Disponible en: http://www.ncbi.nlm.nih.gov/books/NBK557755/

[28] "Nucleus accumbens", *Kenhub*. https://www.kenhub.com/en/library/anatomy/nucleusaccumbens-en.

[29] "Hypothalamus: What It Is, Function, Conditions & Disorders", *Cleveland Clinic*. https://my.clevelandclinic.org/health/articles/22566-hypothalamus.

[30] I. Despotović, B. Goossens, y W. Philips, "MRI Segmentation of the Human Brain: Challenges, Methods, and Applications", *Comput. Math. Methods Med.*, vol. 2015, p. 450341, 2015, doi: 10.1155/2015/450341.

[31] "FSL - FslWiki". https://fsl.fmrib.ox.ac.uk/fsl/fslwiki.

[32] "fsl\_anat - FslWiki". https://fsl.fmrib.ox.ac.uk/fsl/fslwiki/fsl\_anat.

[33] "Orientation Explained - FslWiki".

https://fsl.fmrib.ox.ac.uk/fsl/fslwiki/Orientation%20Explained.

[34] "MNI ICBM152 non-linear – NIST". https://nist.mni.mcgill.ca/mni-icbm152-non-linear-6th-generation-symmetric-average-brain-stereotaxic-registration-model/.

[35] "InitialProcessing - FslWiki". https://fsl.fmrib.ox.ac.uk/fsl/fslwiki/InitialProcessing.

[36] J. Juntu, J. Sijbers, D. Van Dyck, y J. Gielen, "Bias Field Correction for MRI Images", en *Computer Recognition Systems*, Berlin, Heidelberg, 2005, pp. 543–551. doi: 10.1007/3-540- 32390-2\_64.

[37] "FNIRT - FslWiki". https://fsl.fmrib.ox.ac.uk/fsl/fslwiki/FNIRT.

[38] "BET - FslWiki". https://fsl.fmrib.ox.ac.uk/fsl/fslwiki/BET.

[39] "FAST - FslWiki". https://fsl.fmrib.ox.ac.uk/fsl/fslwiki/FAST.

[40] "FIRST/UserGuide - FslWiki".

https://fsl.fmrib.ox.ac.uk/fsl/fslwiki/FIRST/UserGuide#randomise.

[41] "Neurodegenerative diseases - Latest research and news | Nature". https://www.nature.com/subjects/neurodegenerative-diseases.

[42] "Alzheimer's Disease". https://medlineplus.gov/alzheimersdisease.html.

[43] "What Happens to the Brain in Alzheimer's Disease?", *National Institute on Aging*. https://www.nia.nih.gov/health/what-happens-brain-alzheimers-disease.

[44] "Parkinson's Disease: Causes, Symptoms, and Treatments", *National Institute on Aging*. https://www.nia.nih.gov/health/parkinsons-disease.

[45] "Parkinson's disease", *nhs.uk*, el 23 de octubre de 2017. https://www.nhs.uk/conditions/parkinsons-disease/.

[46] "Improving individual predictions: Machine learning approaches for detecting and attacking heterogeneity in schizophrenia (and other psychiatric diseases) - ScienceDirect". https://www-sciencedirect-com.udea.lookproxy.com/science/article/pii/S0920996417306497.

[47] A. Marquand, T. Wolfers, M. Mennes, J. Buitelaar, y C. Beckmann, "Beyond Lumping and Splitting: A Review of Computational Approaches for Stratifying Psychiatric Disorders", *Biol. Psychiatry Cogn. Neurosci. Neuroimaging*, vol. 1, abr. 2016, doi: 10.1016/j.bpsc.2016.04.002.

[48] "IBM Documentation", el 5 de octubre de 2022. https://prod.ibmdocs-production-dal-6099123ce774e592a519d7c33db8265e-0000.us-south.containers.appdomain.cloud/docs/es/spssstatistics/saas?topic=regression-quantile.

[49] E. Waldmann, "Quantile regression: A short story on how and why", *Stat. Model.*, vol. 18, núm. 3–4, pp. 203–218, jun. 2018, doi: 10.1177/1471082X18759142.

[50] S. Dye, "Quantile Regression", *Medium*, el 19 de febrero de 2020. https://towardsdatascience.com/quantile-regression-ff2343c4a03.

[51] "statsmodels.regression.quantile\_regression.QuantReg — statsmodels". https://www.statsmodels.org/dev/generated/statsmodels.regression.quantile\_regression.QuantReg .html.

[52] "DICOM". https://www.siemens-healthineers.com/co/services/it-standards/dicom.

[53] "About DICOM- Overview", *DICOM*. https://www.dicomstandard.org/about.

[54] "XNAT - Home". https://www.xnat.org/.

[55] E. Luders, C. Gaser, K. L. Narr, y A. W. Toga, "Why Sex Matters: Brain Size Independent Differences in Gray Matter Distributions between Men and Women", *J. Neurosci.*, vol. 29, núm. 45, pp. 14265–14270, nov. 2009, doi: 10.1523/JNEUROSCI.2261-09.2009.

[56] J. L. Whitwell, W. R. Crum, H. C. Watt, y N. C. Fox, "Normalization of Cerebral Volumes by Use of Intracranial Volume: Implications for Longitudinal Quantitative MR Imaging", *AJNR Am. J. Neuroradiol.*, vol. 22, núm. 8, pp. 1483–1489, sep. 2001.

[57] A. Giorgio *et al.*, "Age-related changes in grey and white matter structure throughout adulthood", *Neuroimage*, vol. 51, núm. 3–2, pp. 943–951, jul. 2010, doi: 10.1016/j.neuroimage.2010.03.004.

[58] G. Ziegler, G. R. Ridgway, R. Dahnke, y C. Gaser, "Individualized Gaussian processbased prediction and detection of local and global gray matter abnormalities in elderly subjects", *Neuroimage*, vol. 97, pp. 333–348, ago. 2014, doi: 10.1016/j.neuroimage.2014.04.018.

[59] G. S. Baird *et al.*, "Age-Dependent Changes in the Cerebrospinal Fluid Proteome by Slow Off-Rate Modified Aptamer Array", *Am. J. Pathol.*, vol. 180, núm. 2, pp. 446–456, feb. 2012, doi: 10.1016/j.ajpath.2011.10.024.

[60] D. Dima *et al.*, "Subcortical volumes across the lifespan: Data from 18,605 healthy individuals aged 3–90 years", *Hum. Brain Mapp.*, vol. 43, núm. 1, pp. 452–469, feb. 2021, doi: 10.1002/hbm.25320.

[61] L. Nobis *et al.*, "Hippocampal volume across age: Nomograms derived from over 19,700 people in UK Biobank", *NeuroImage Clin.*, vol. 23, p. 101904, ene. 2019, doi: 10.1016/j.nicl.2019.101904.

[62] W. H. L. Pinaya *et al.*, "Using normative modelling to detect disease progression in mild cognitive impairment and Alzheimer's disease in a cross-sectional multi-cohort study", *Sci. Rep.*, vol. 11, núm. 1, Art. núm. 1, ago. 2021, doi: 10.1038/s41598-021-95098-0.

[63] R. Jenkins, N. C. Fox, A. M. Rossor, R. J. Harvey, y M. N. Rossor, "Intracranial Volume and Alzheimer Disease: Evidence Against the Cerebral Reserve Hypothesis", *Arch. Neurol.*, vol. 57, núm. 2, pp. 220–224, feb. 2000, doi: 10.1001/archneur.57.2.220.

[64] M. Palma, S. Tavakoli, J. Brettschneider, y T. E. Nichols, "Quantifying uncertainty in brain-predicted age using scalar-on-image quantile regression", *NeuroImage*, vol. 219, p. 116938, oct. 2020, doi: 10.1016/j.neuroimage.2020.116938.

[65] R. Biundo *et al.*, "Brain volume changes in Parkinson's disease and their relationship with cognitive and behavioural abnormalities", *J. Neurol. Sci.*, vol. 310, núm. 1, pp. 64–69, nov. 2011, doi: 10.1016/j.jns.2011.08.001.

[66] J. C. Blair *et al.*, "Brain MRI Reveals Ascending Atrophy in Parkinson's Disease Across Severity", *Front. Neurol.*, vol. 10, 2019, [En línea]. Disponible en: https://www.frontiersin.org/articles/10.3389/fneur.2019.01329